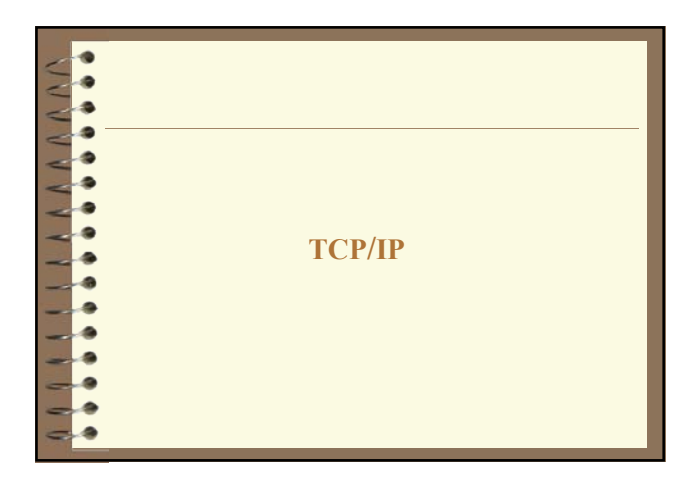

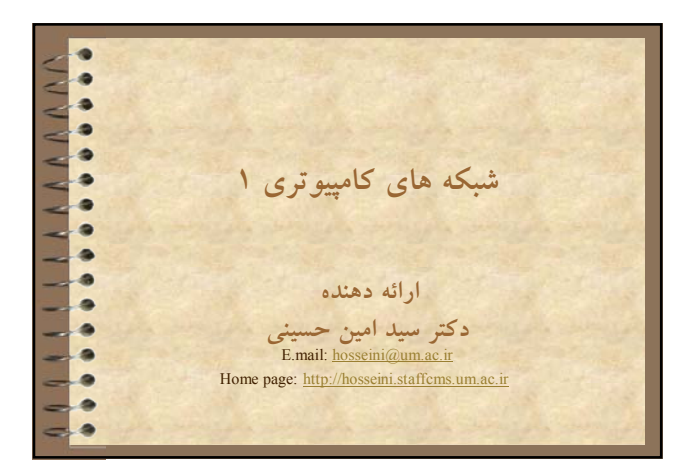

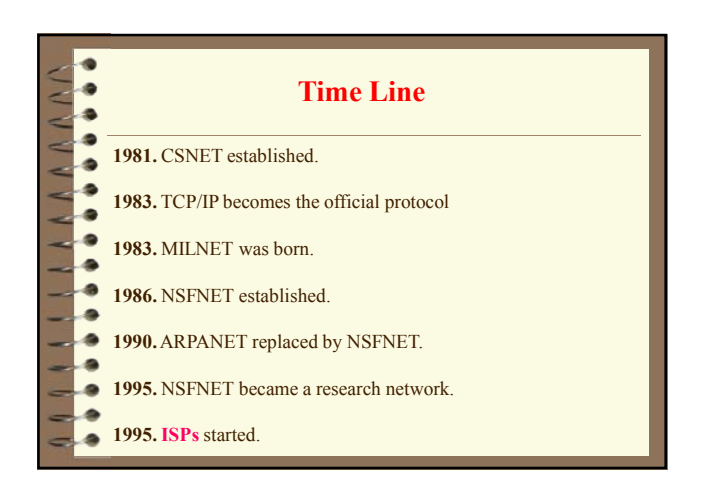

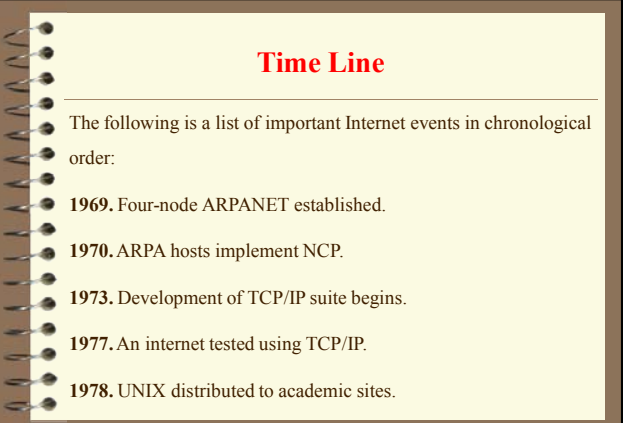

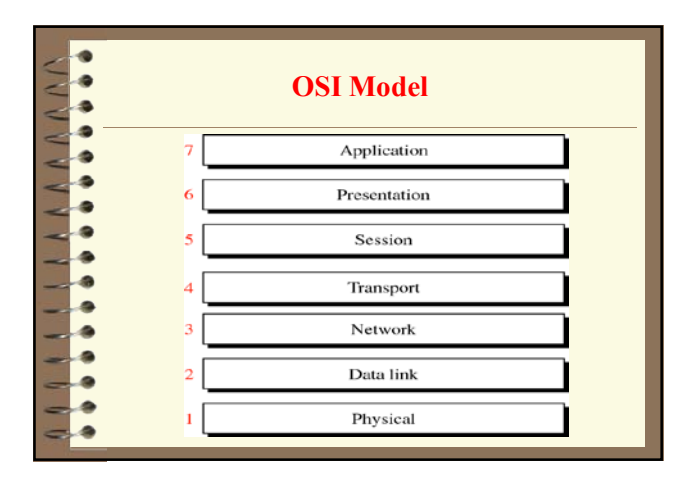

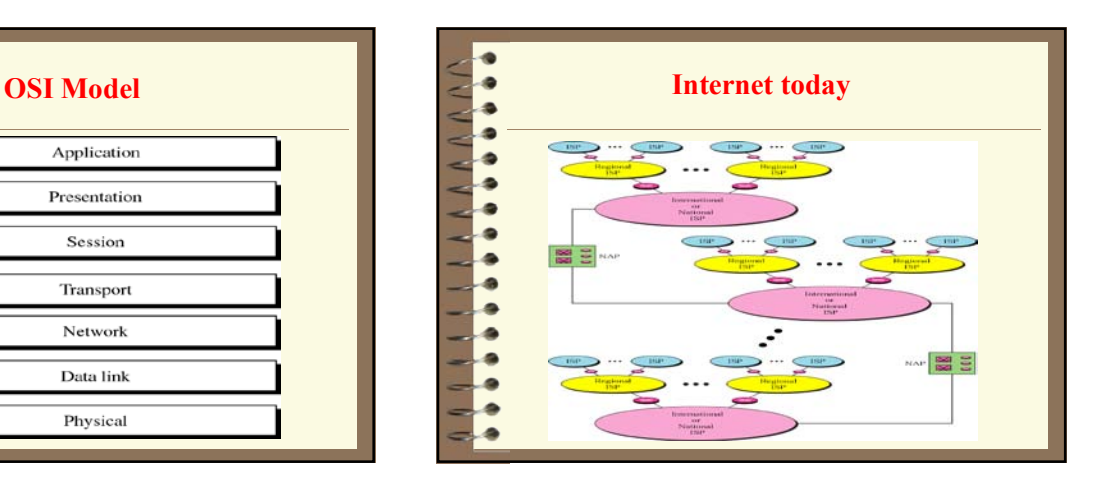

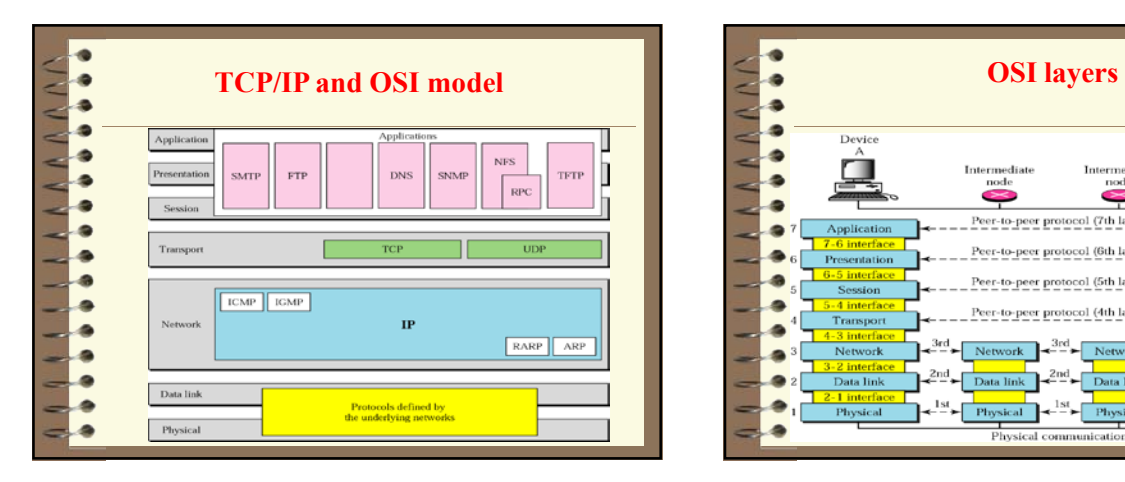

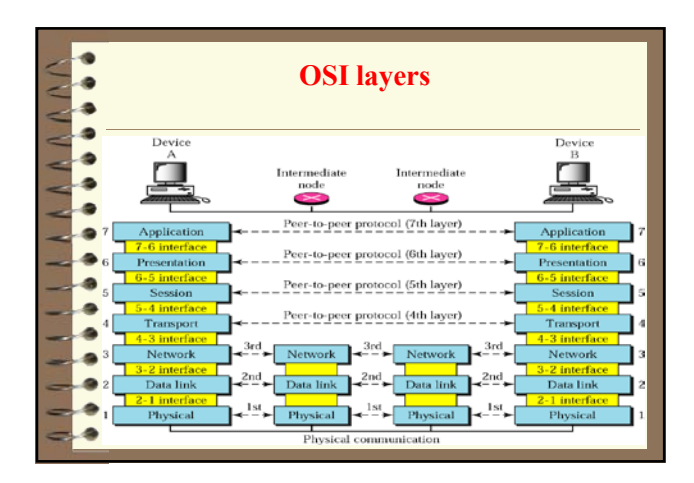

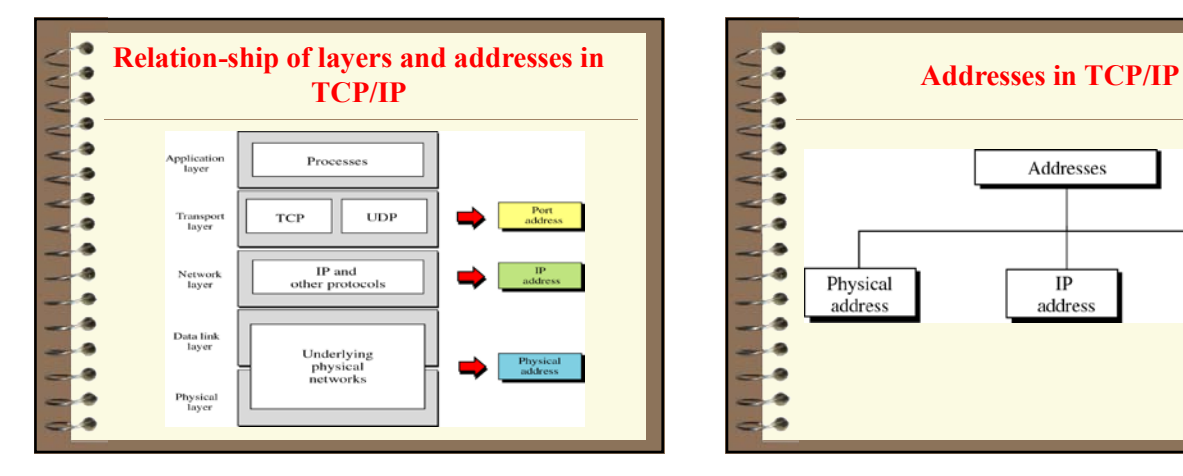

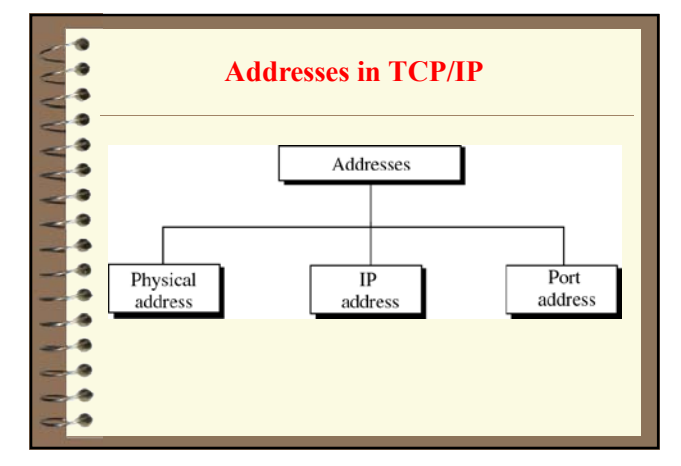

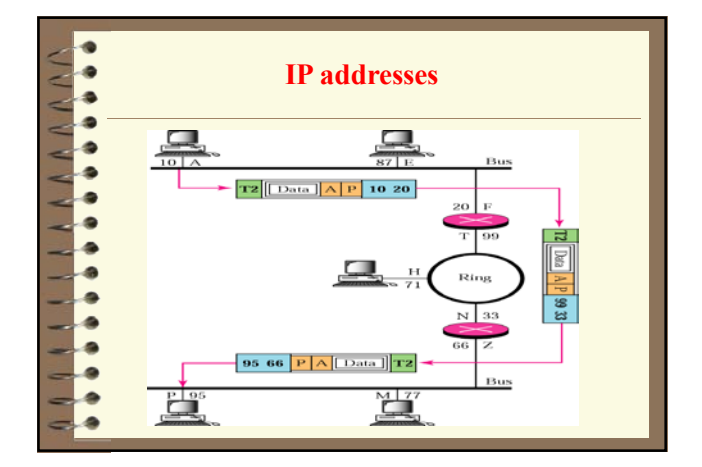

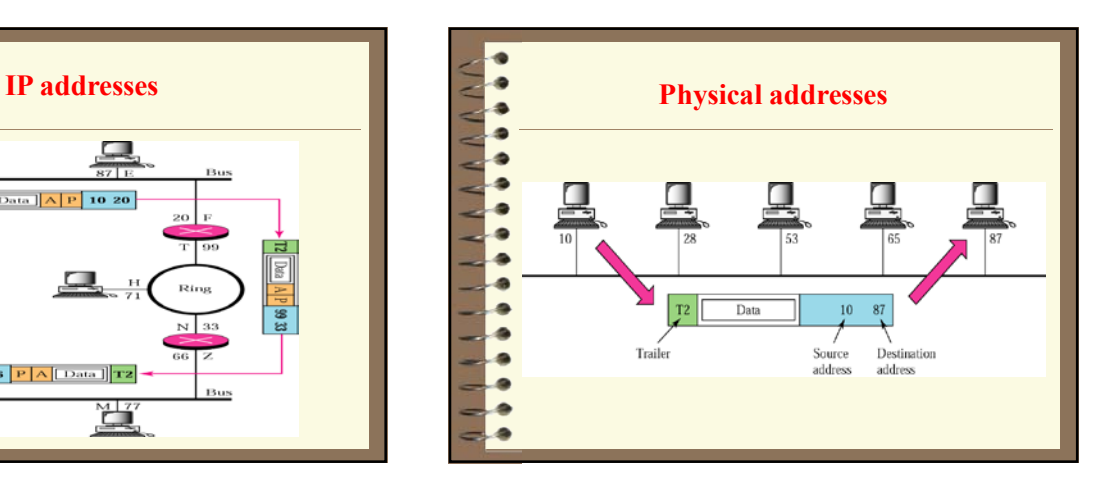

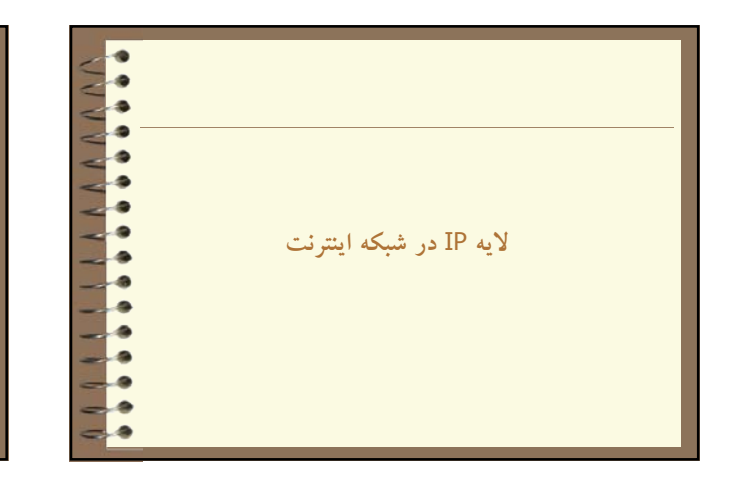

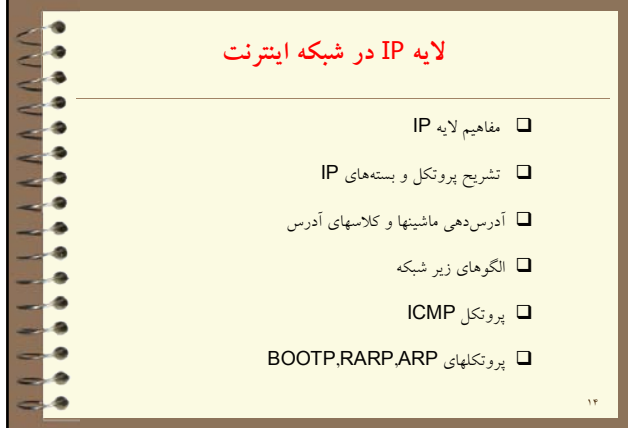

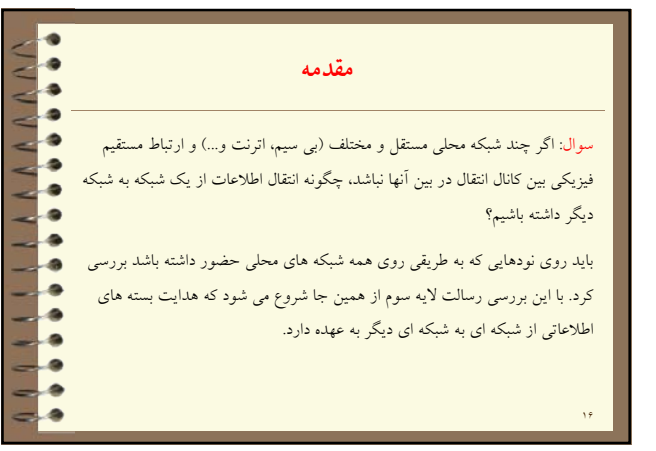

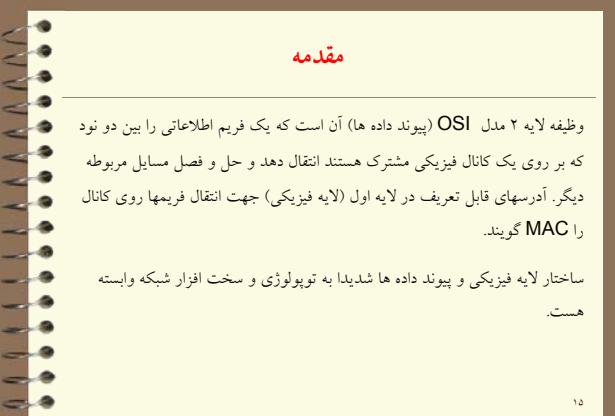

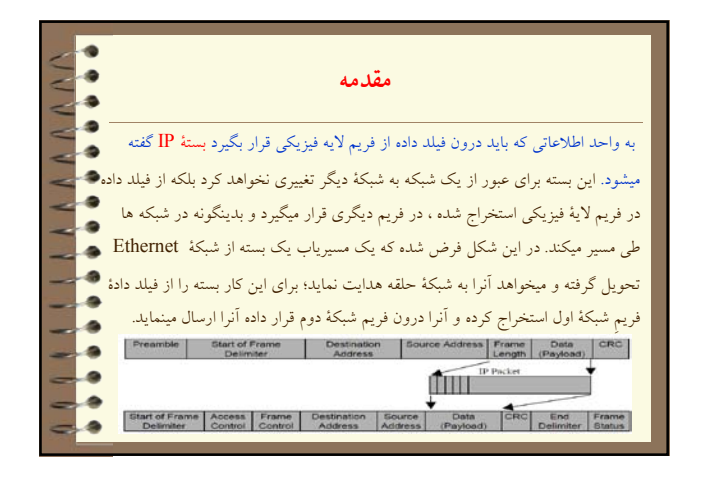

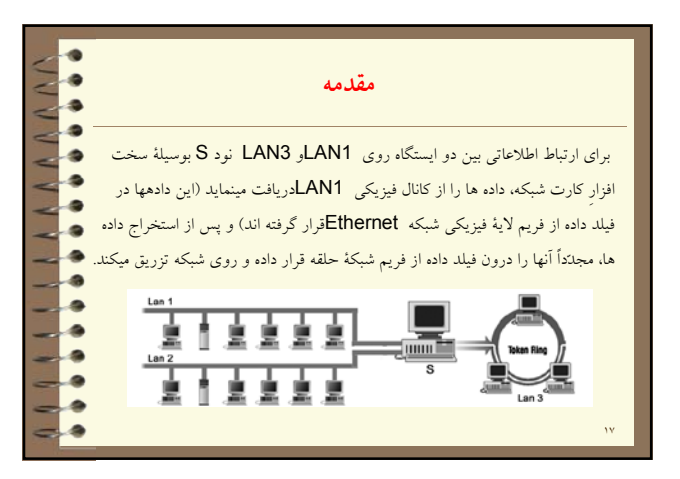

## **آدرس**IP å  درون يك بسته تعدادي فيلد به منظور تسهيل در هدايت داده ها از يك شبكه به شبكة ديگر درنظر گرفته شده است. دو تا از اين فيلدها آدرس مبداء و مقصد هستند كه اين دو، آدرسهاي جهاني محسوب ميشوند و دو ماشين را فارغ از ساختار شبكه اي كه به آن متصل هستند بصورت يكتا مشخص ميكند در شبكة اينترنت به اين آدرسها ، آدرسهاي IP گفته مي شود. ١٩

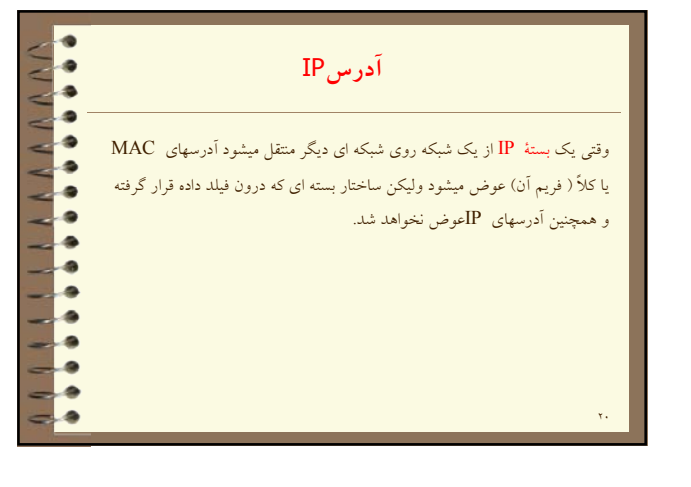

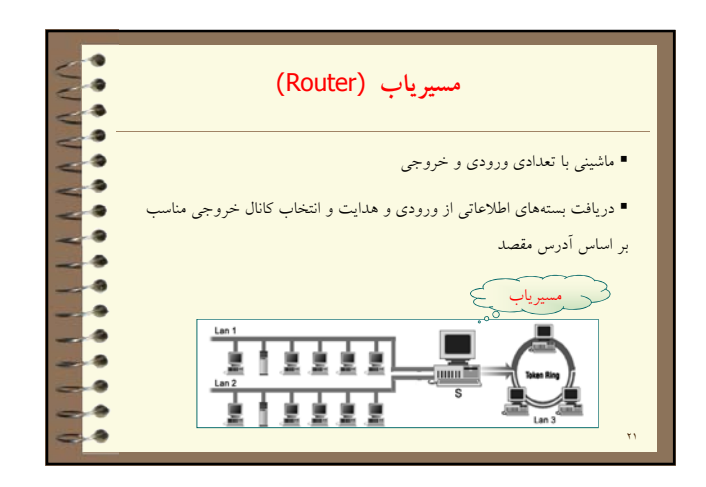

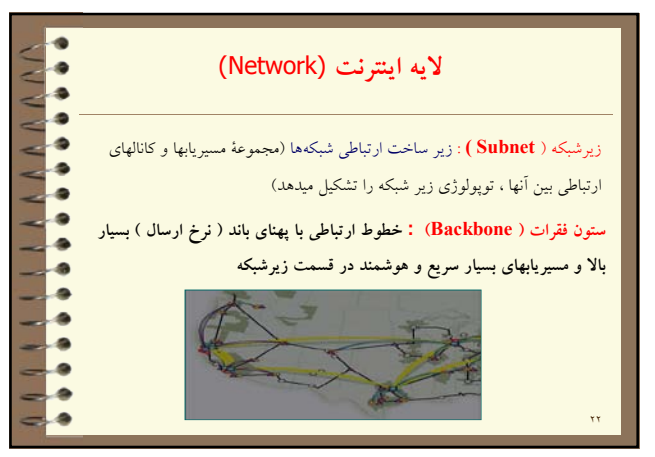

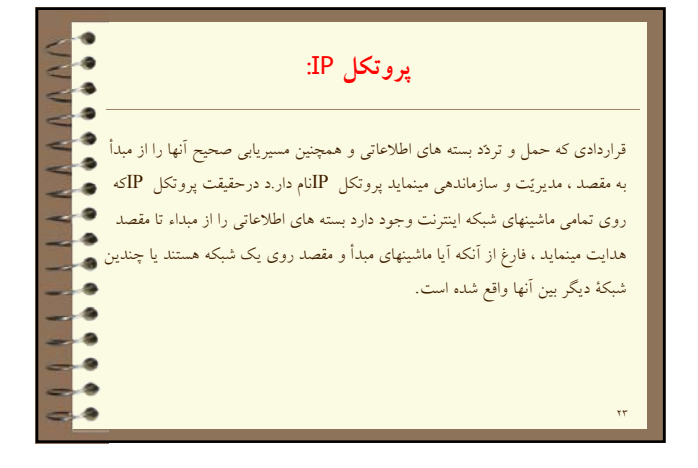

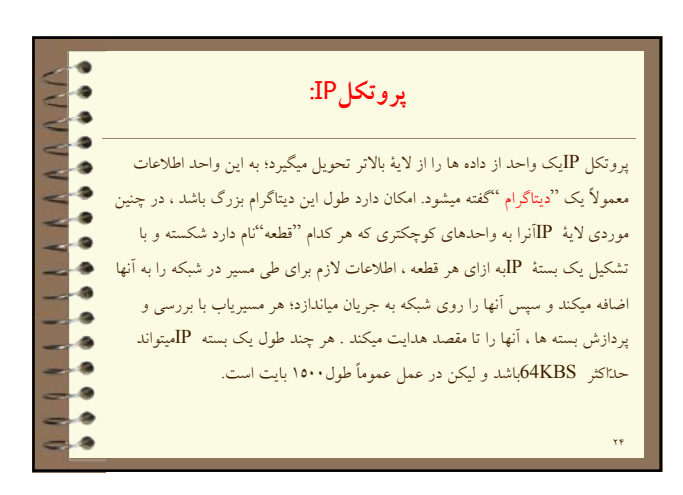

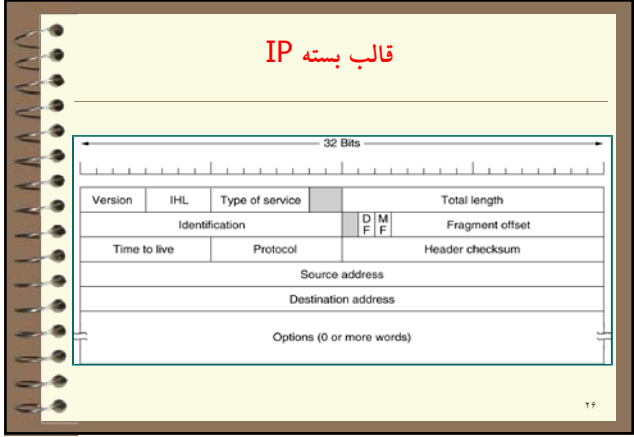

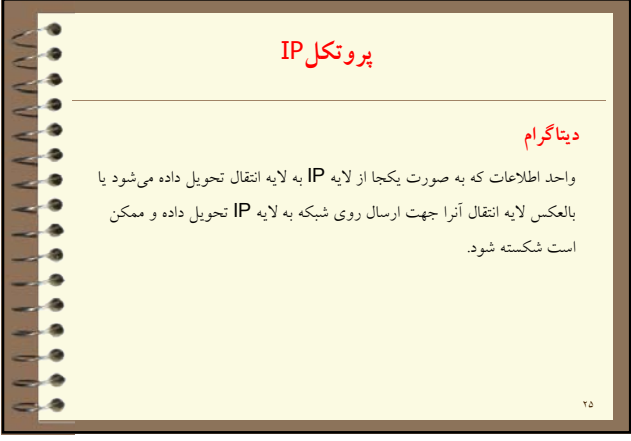

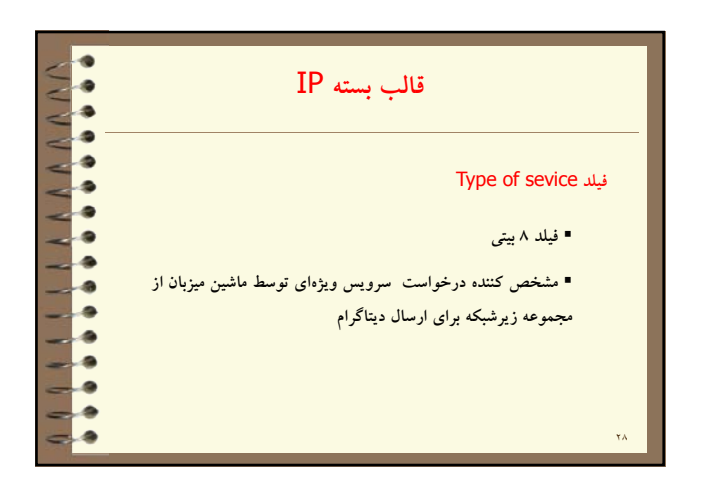

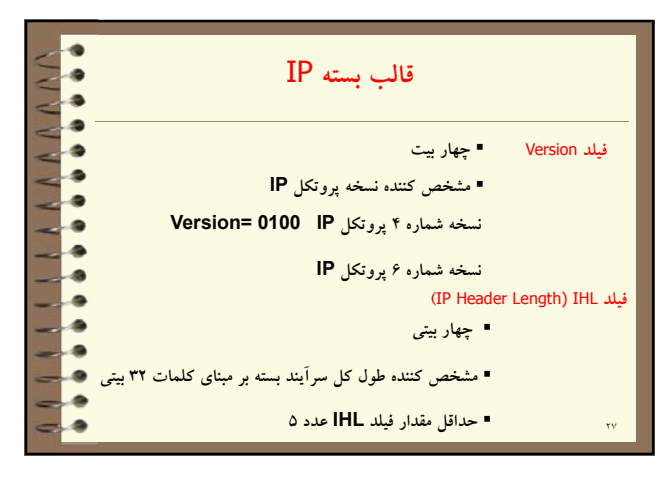

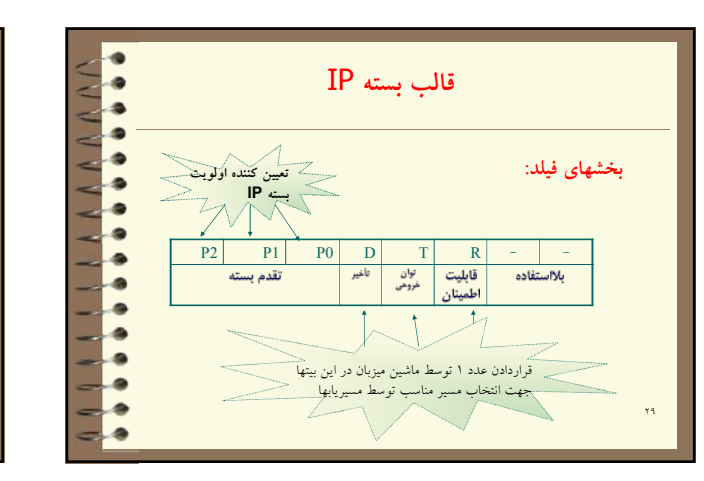

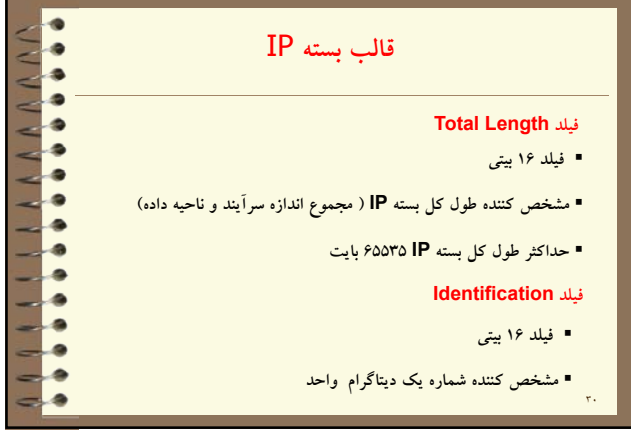

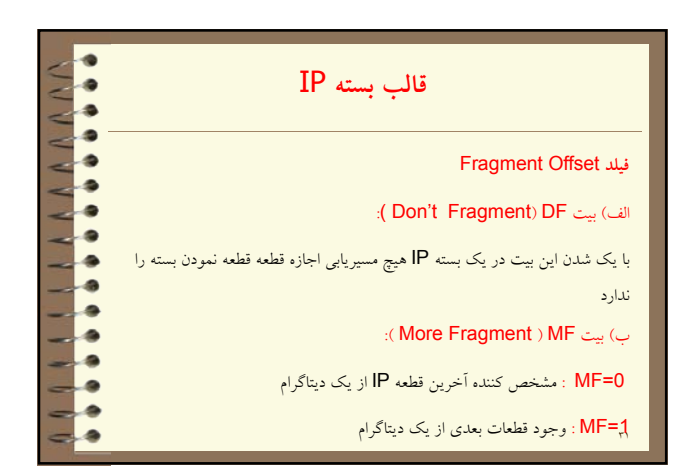

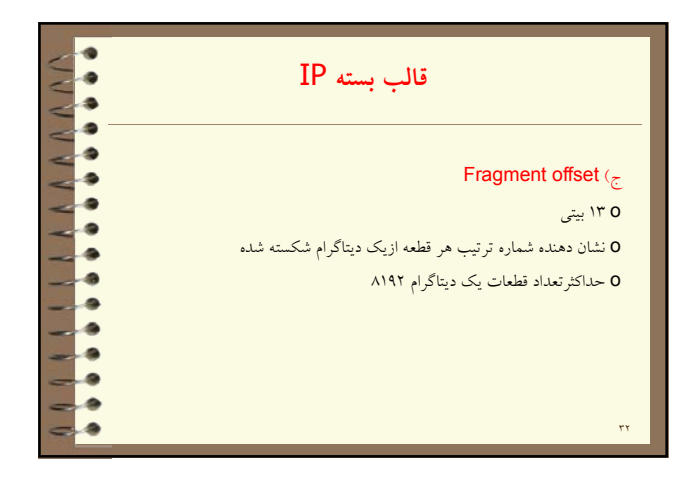

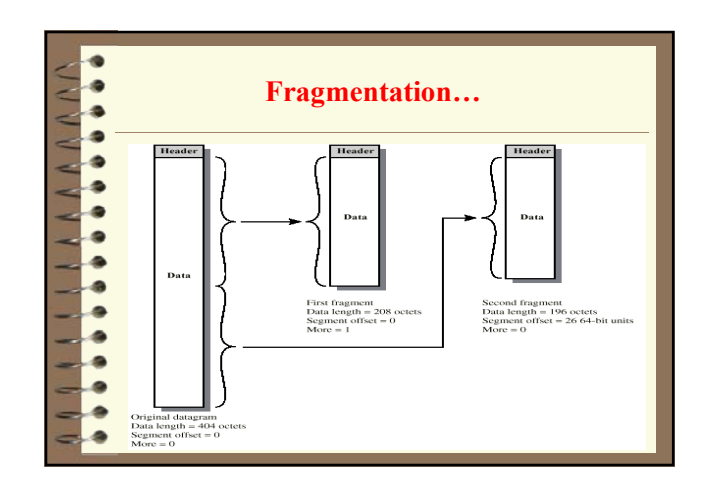

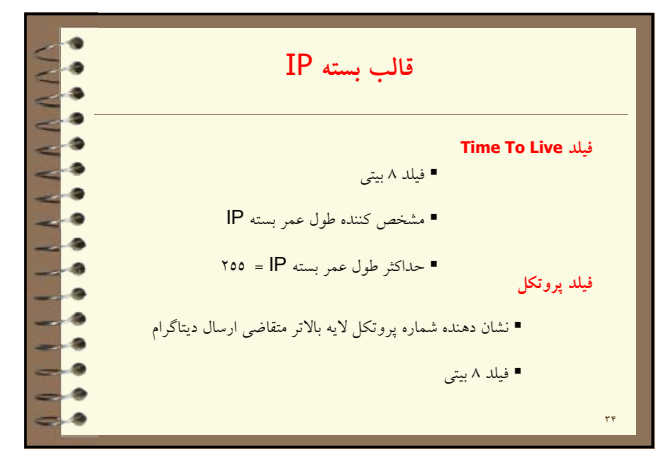

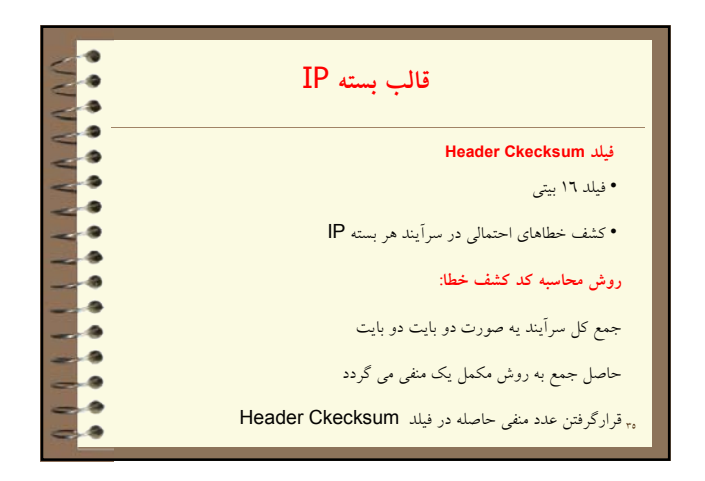

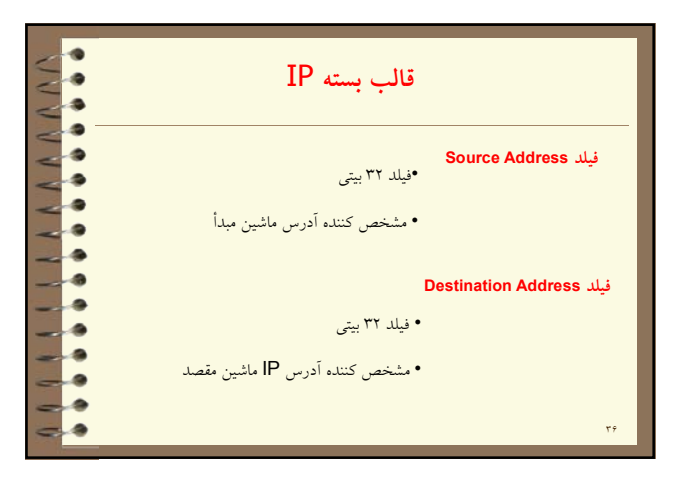

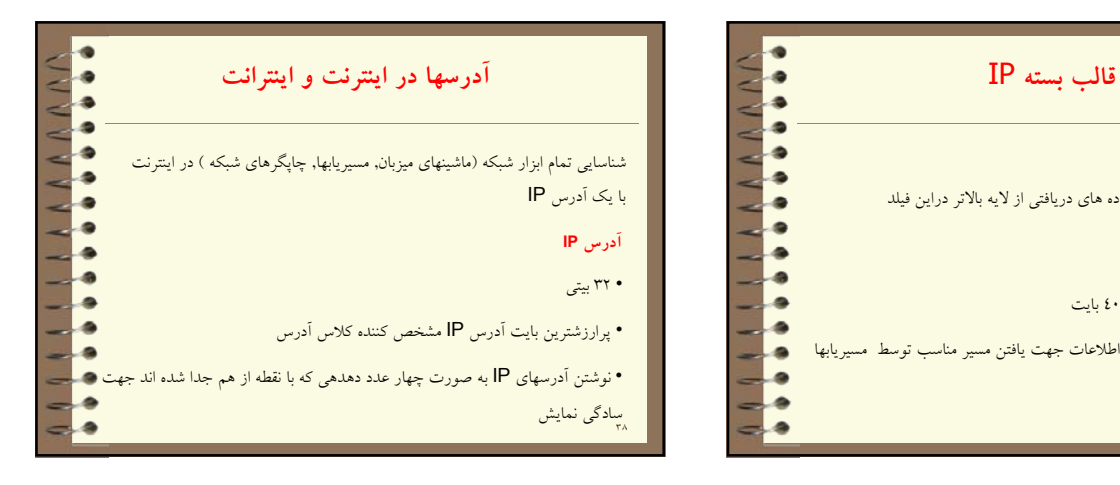

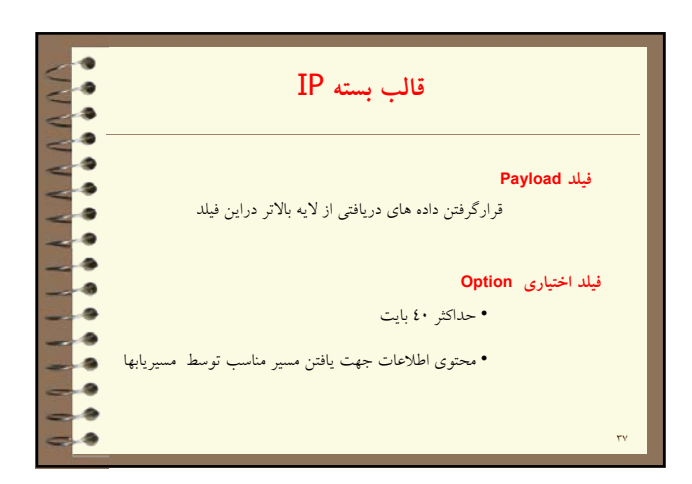

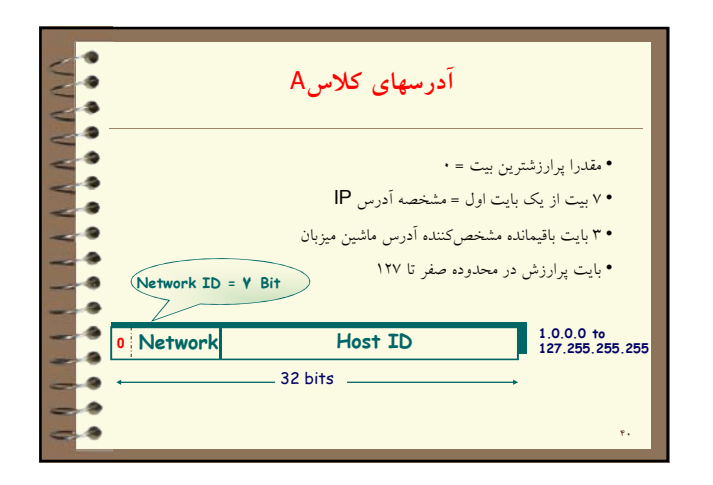

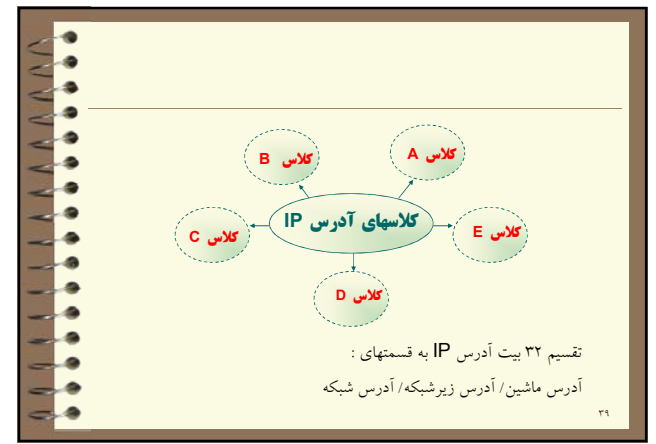

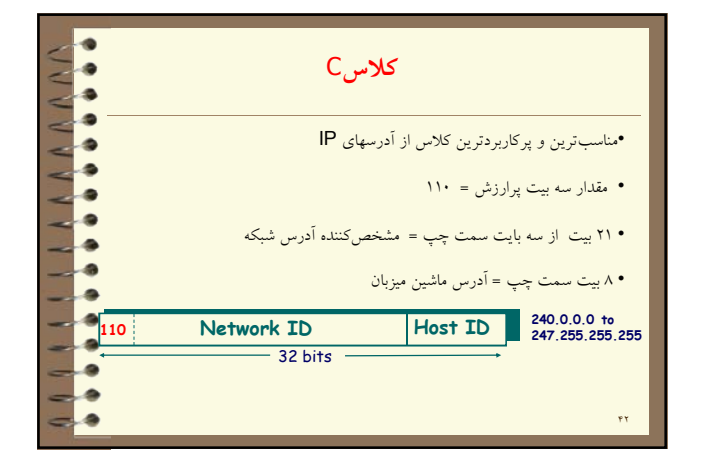

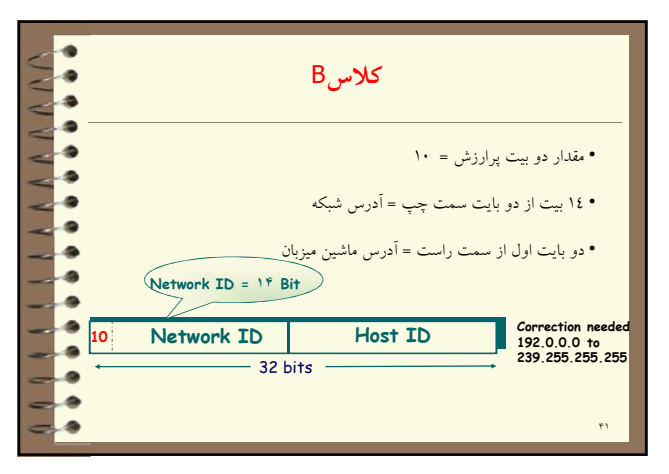

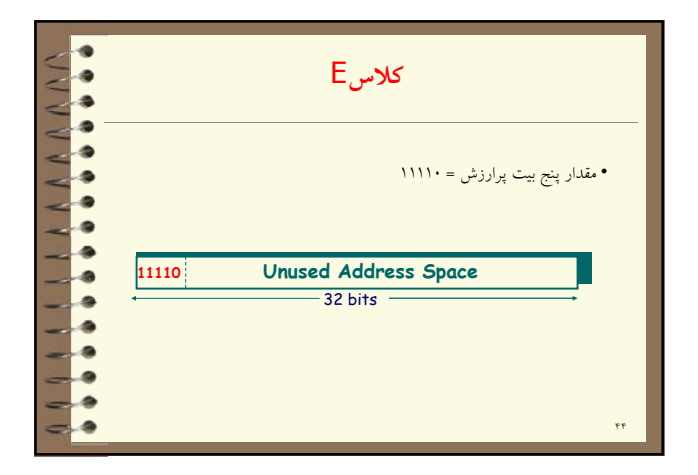

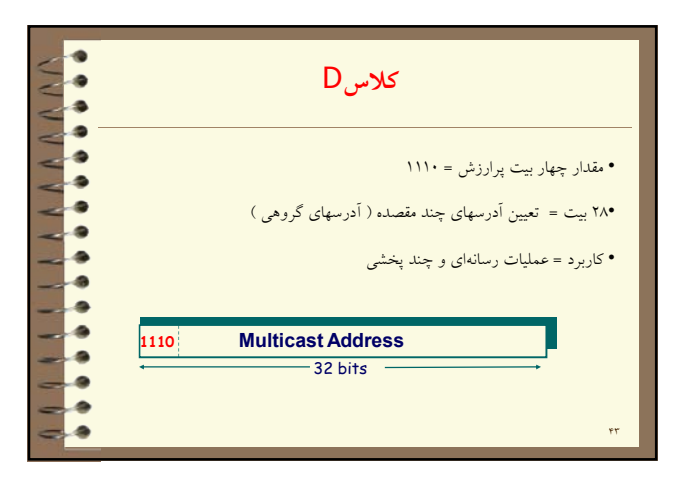

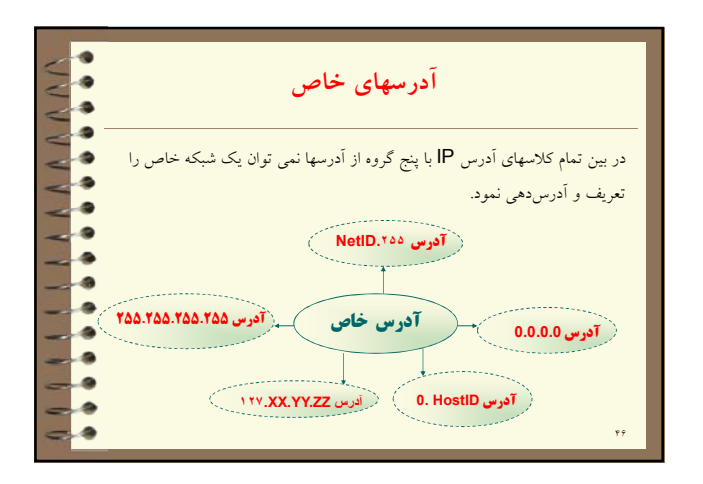

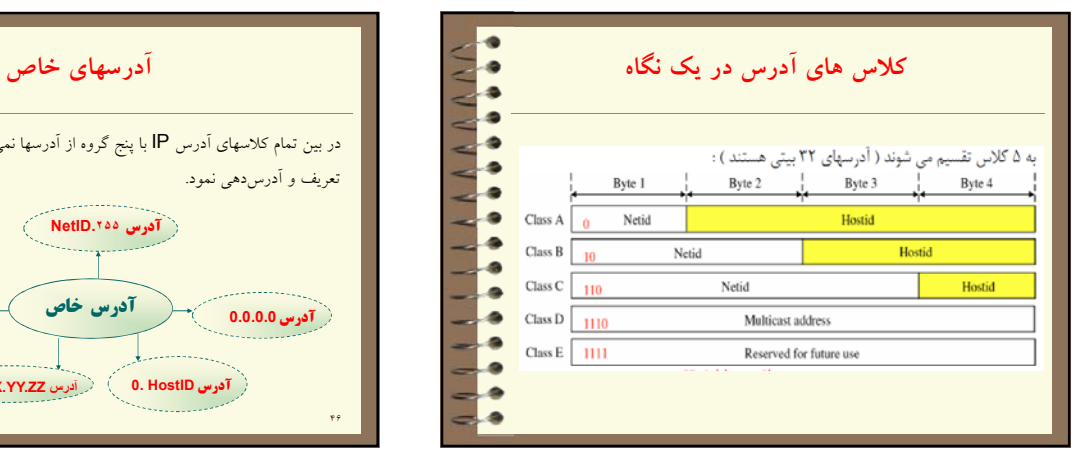

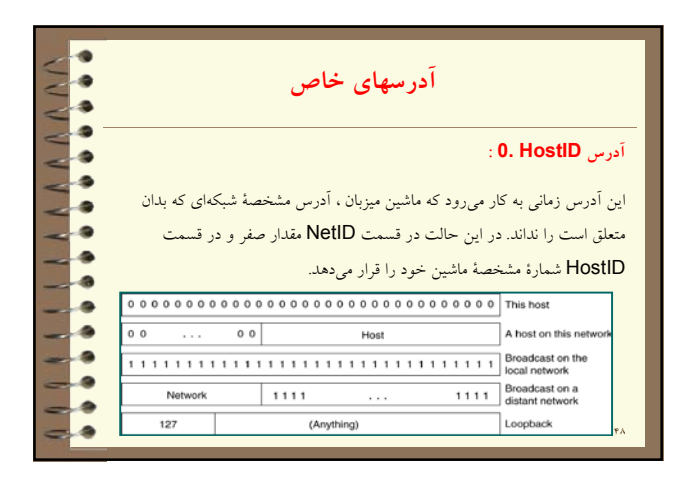

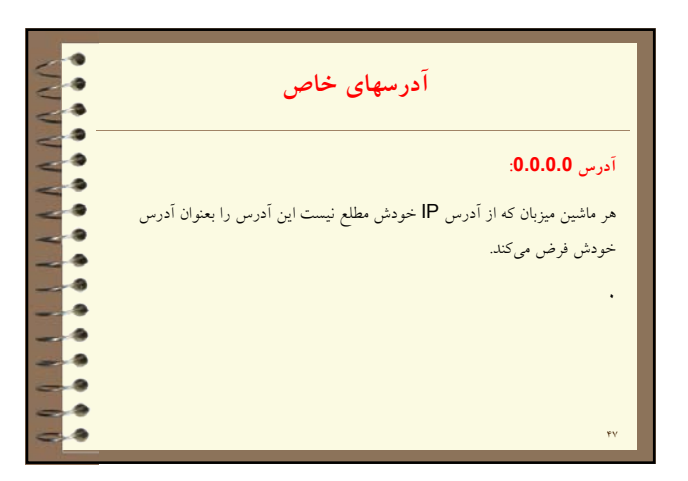

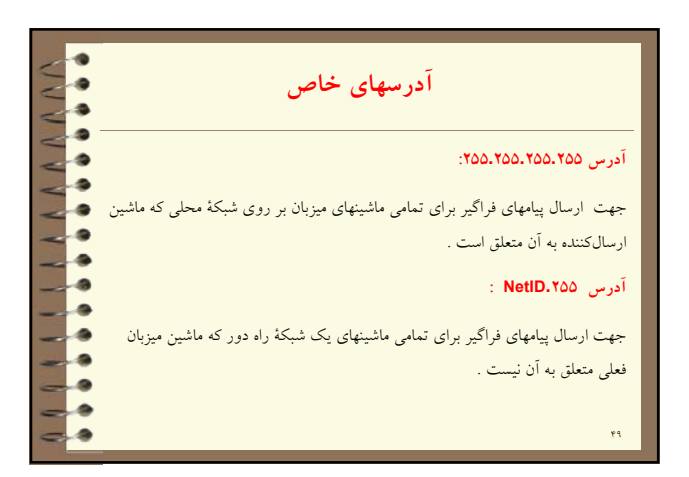

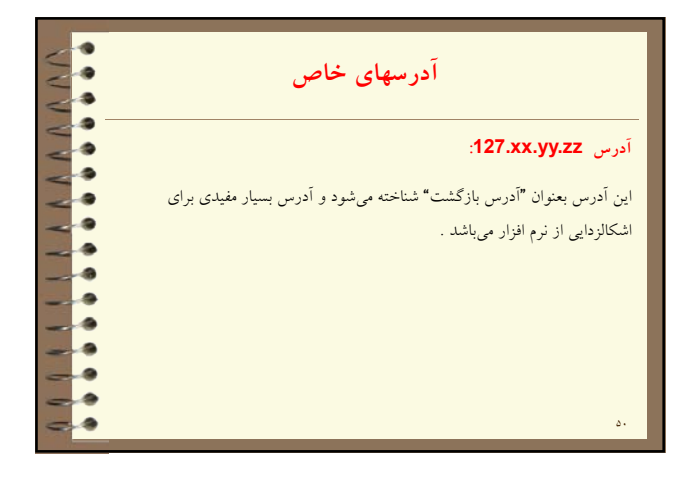

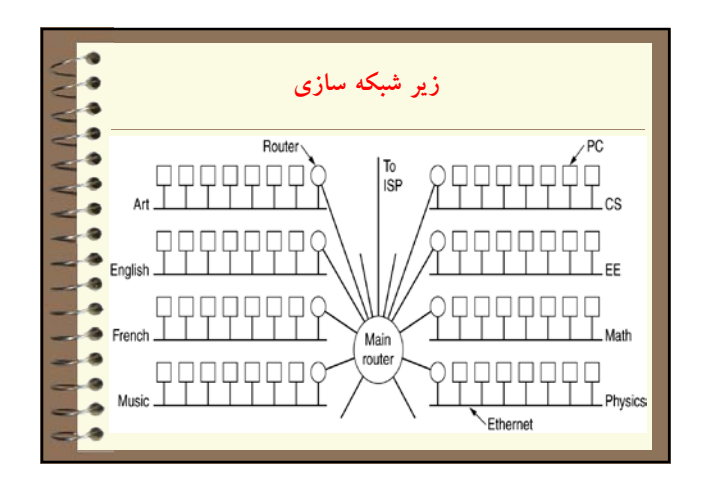

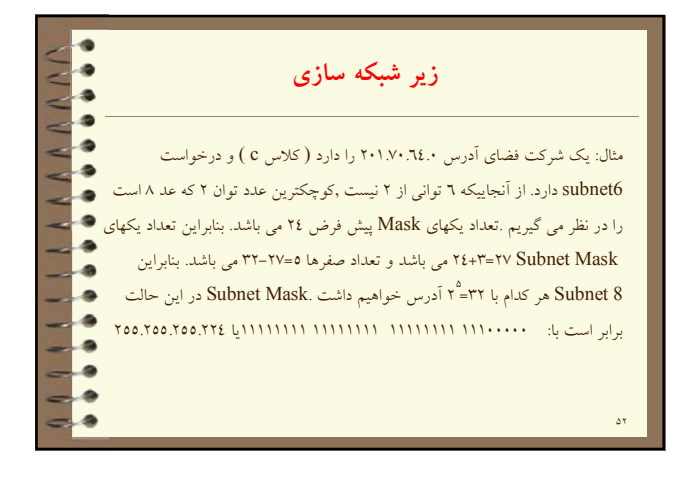

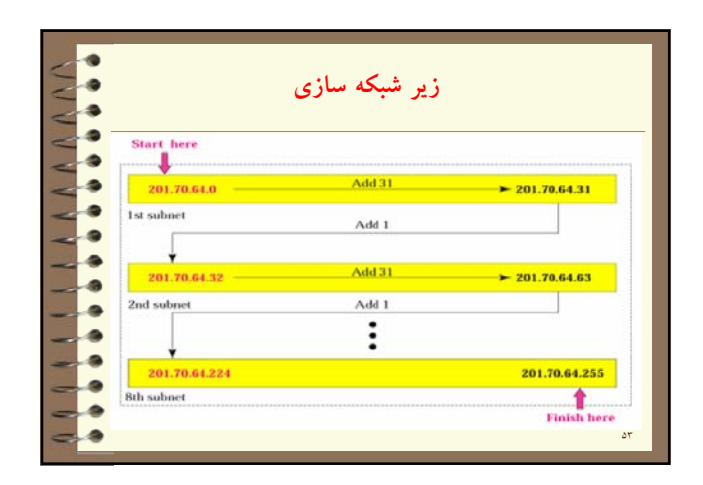

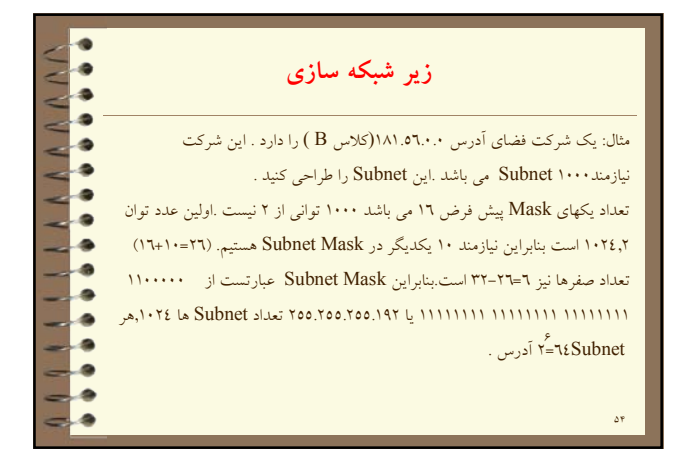

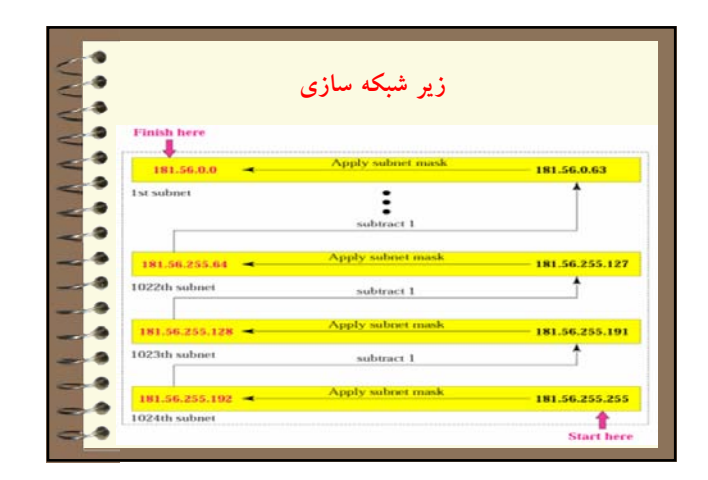

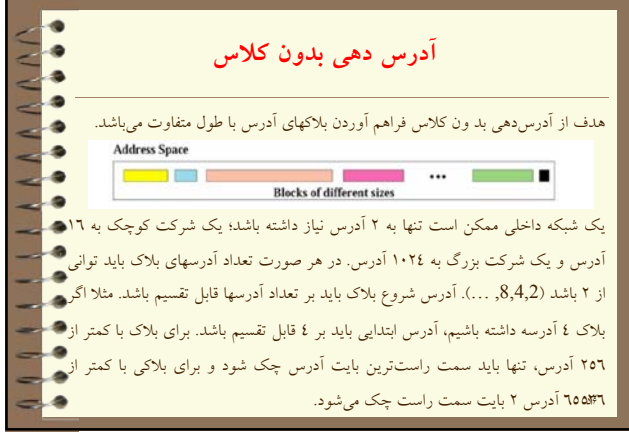

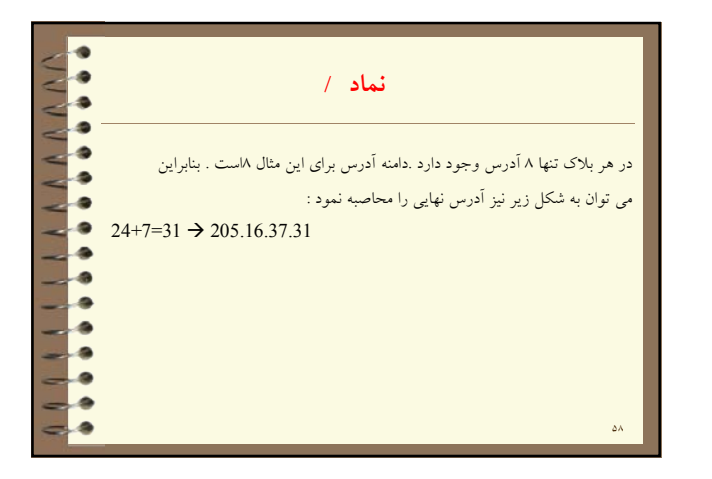

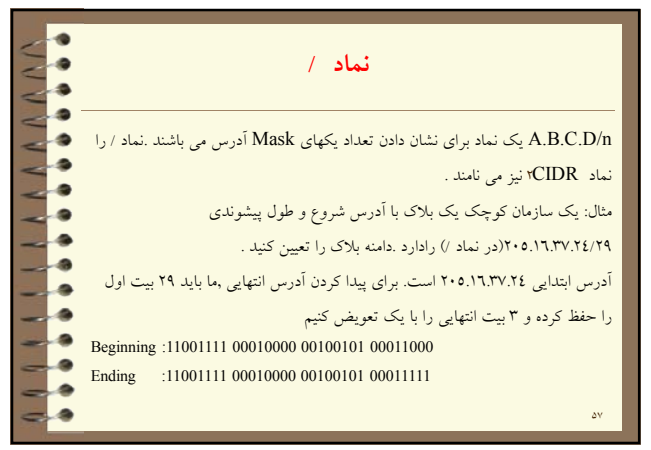

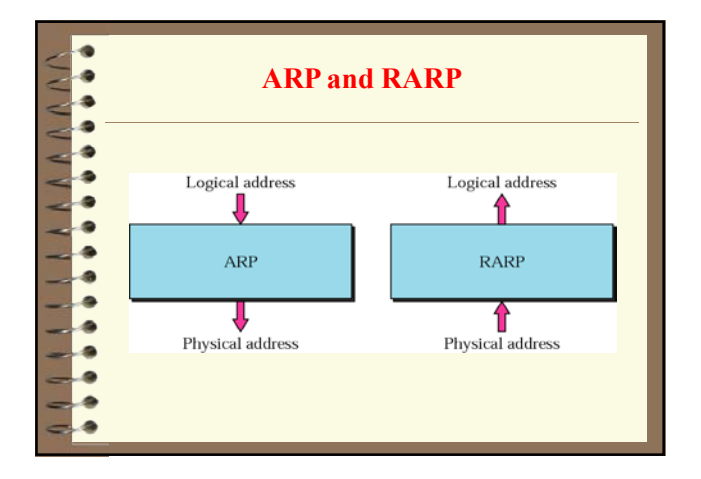

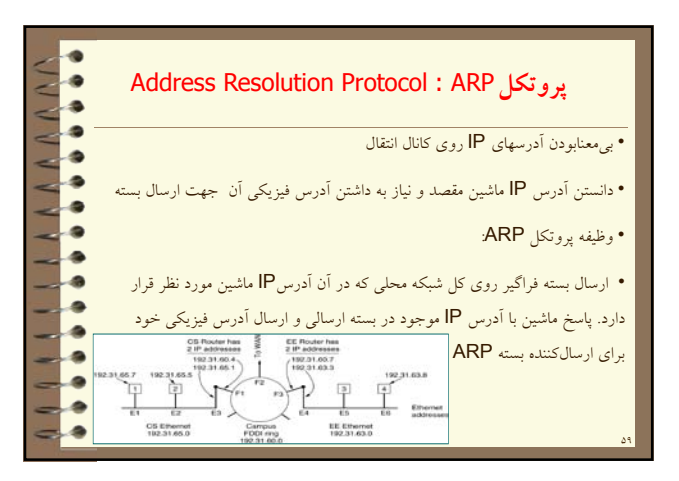

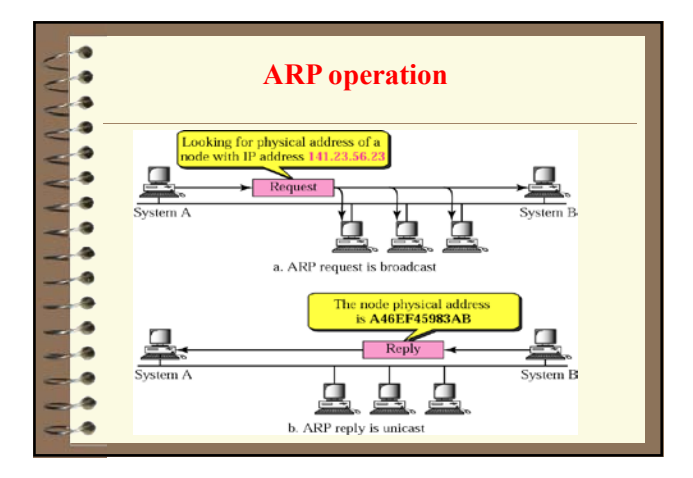

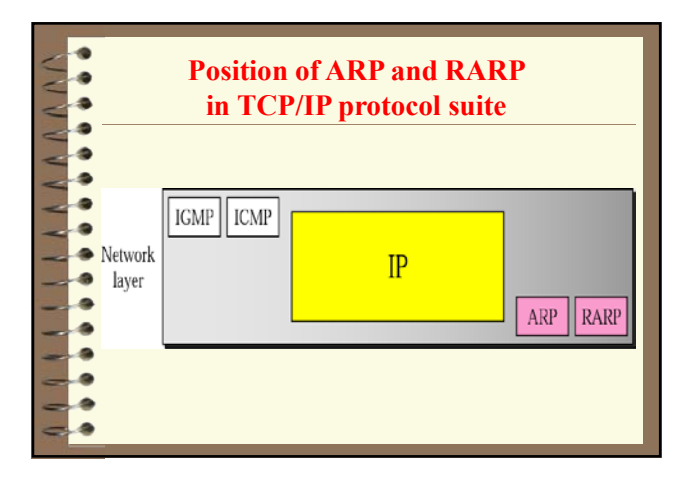

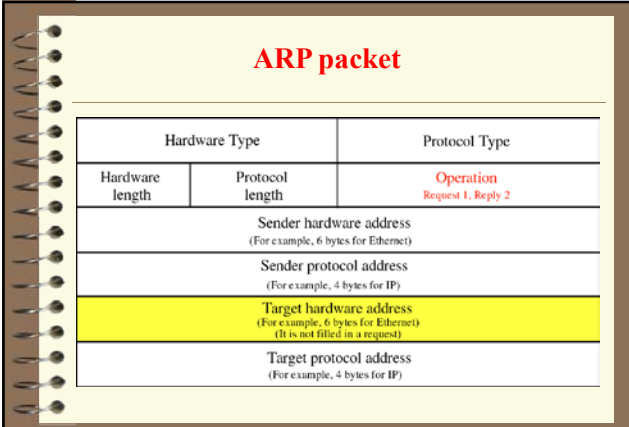

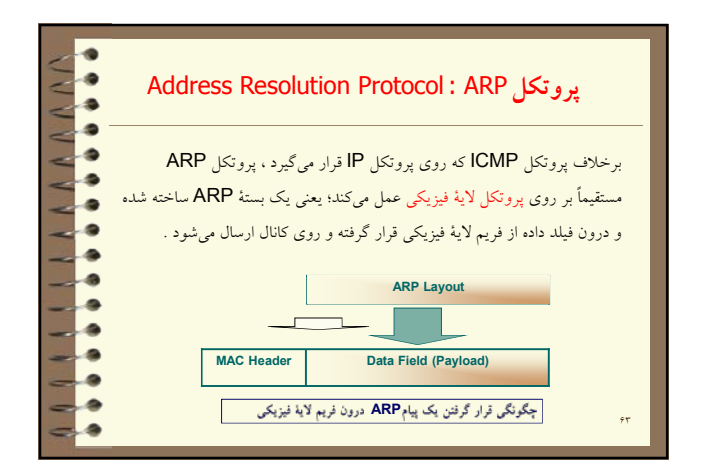

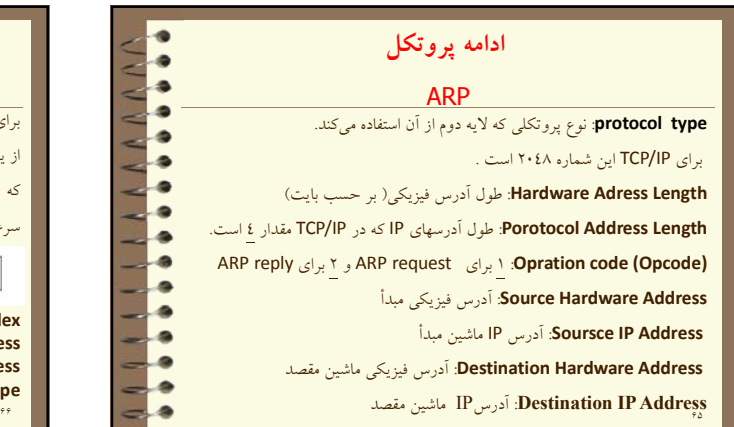

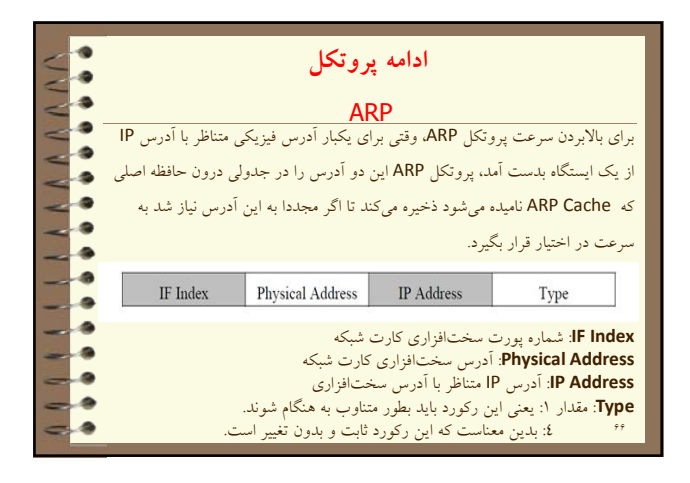

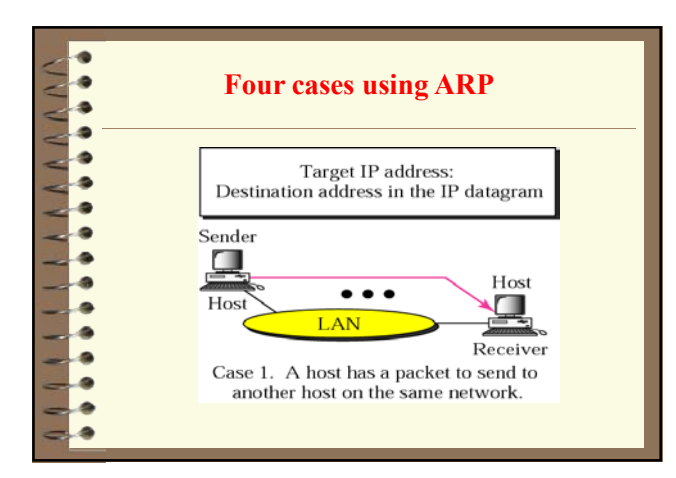

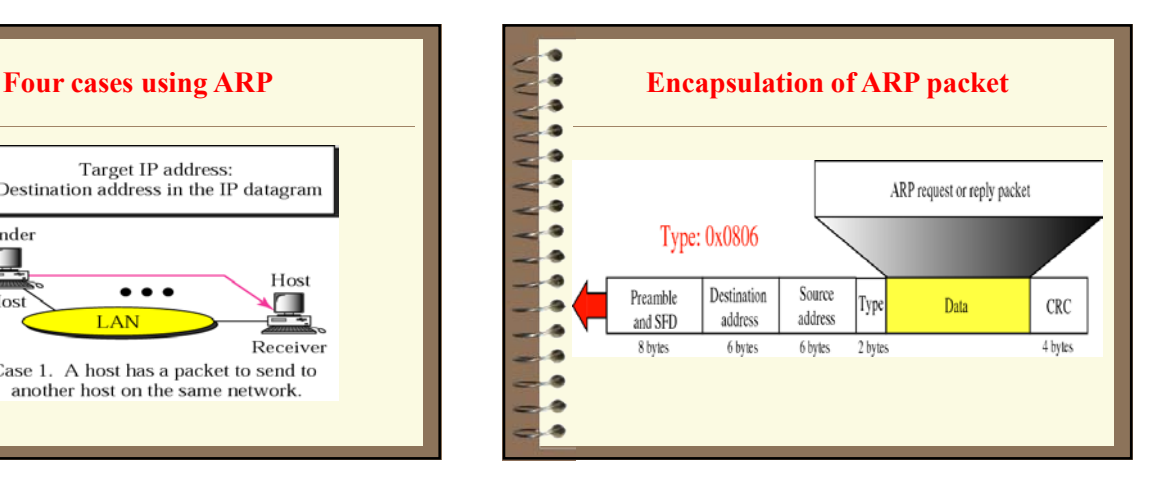

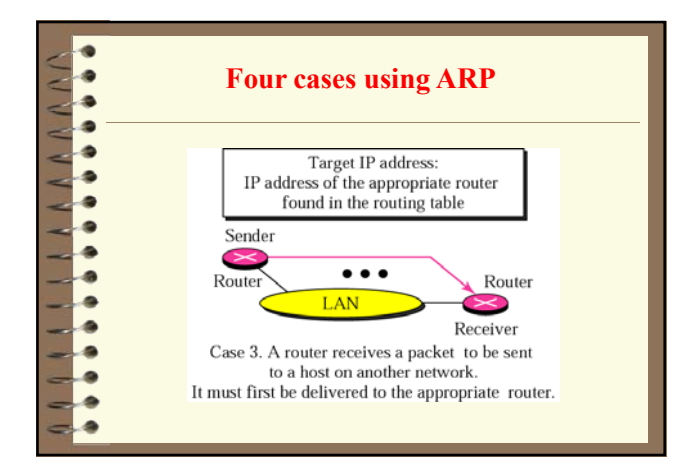

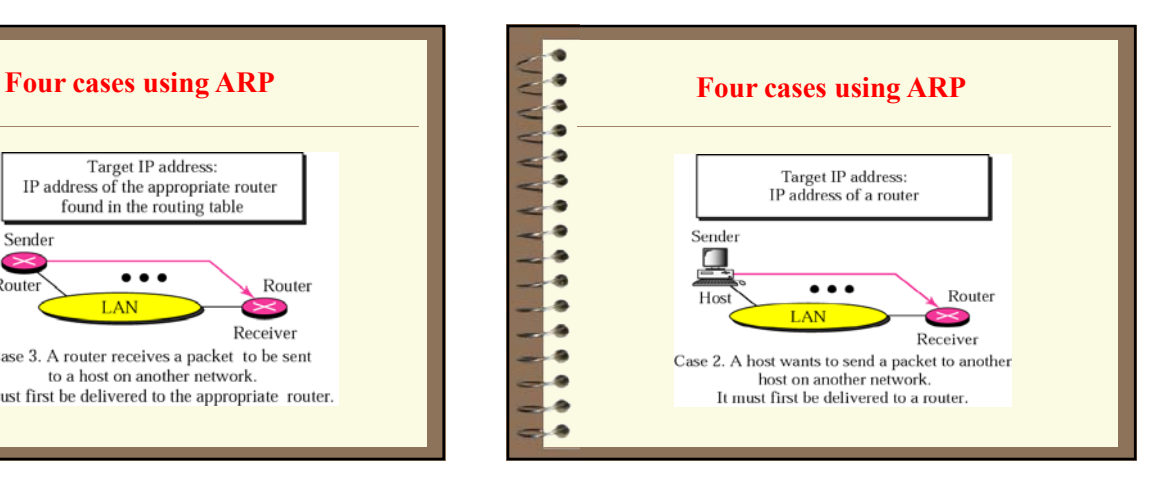

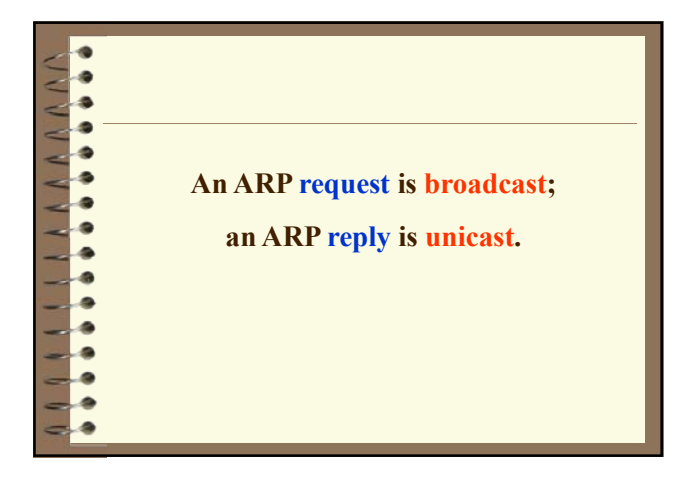

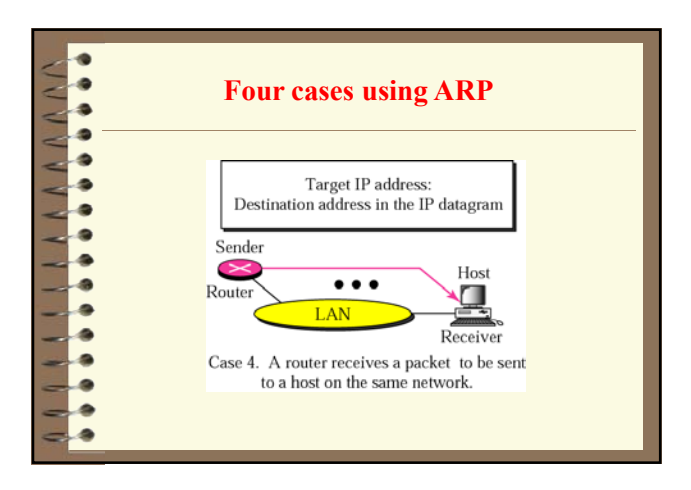

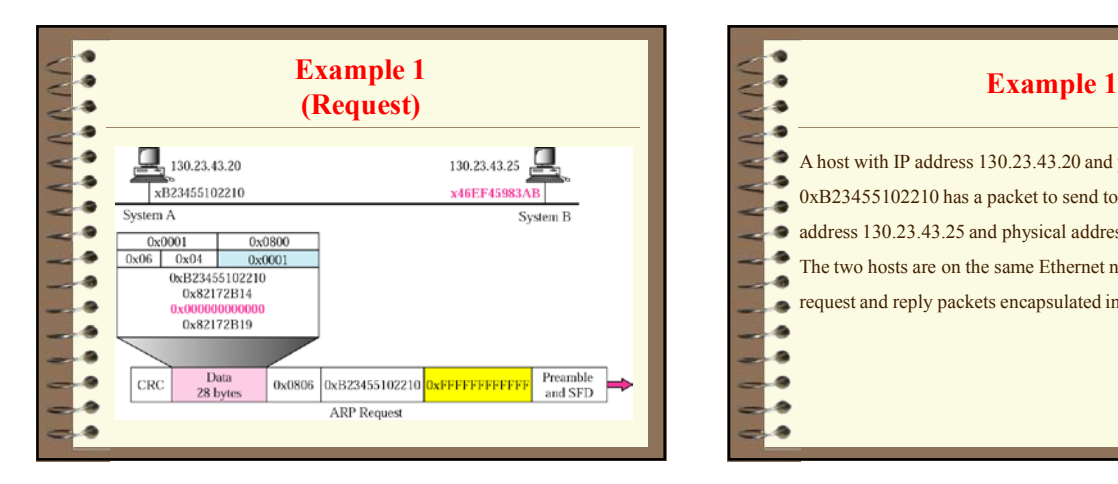

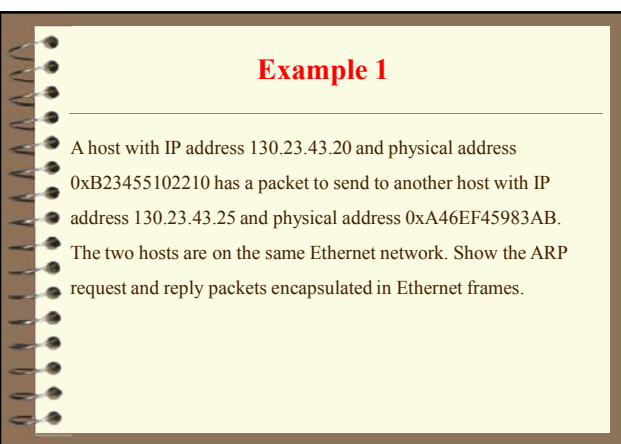

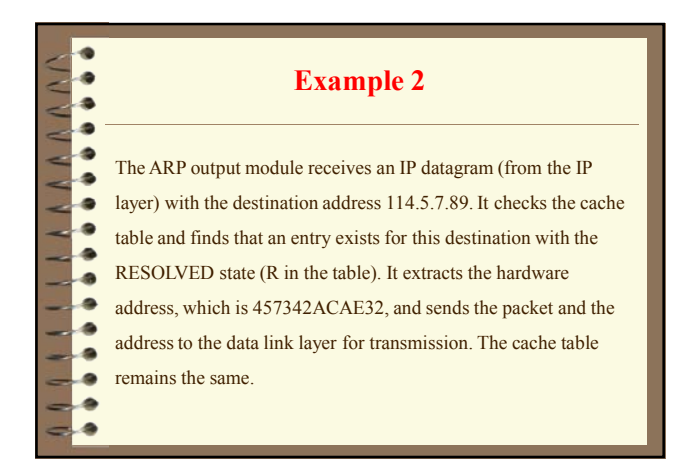

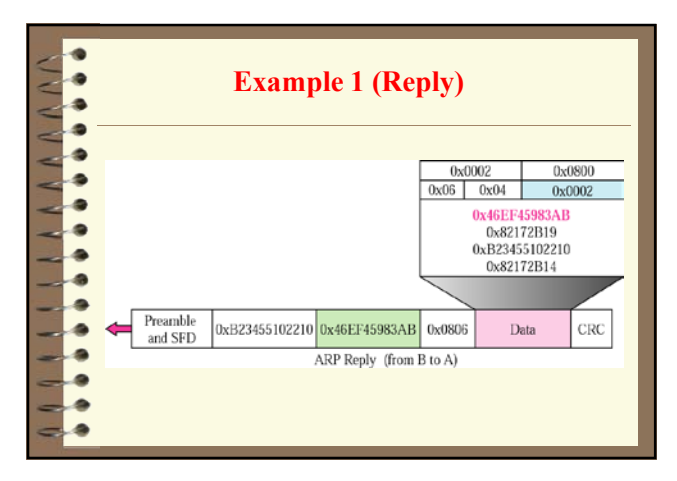

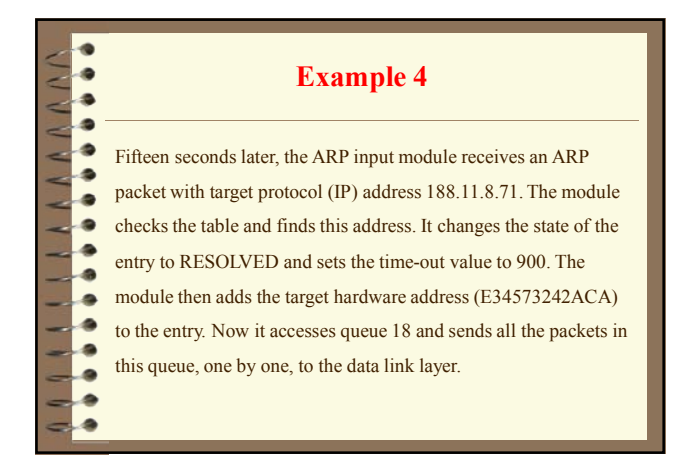

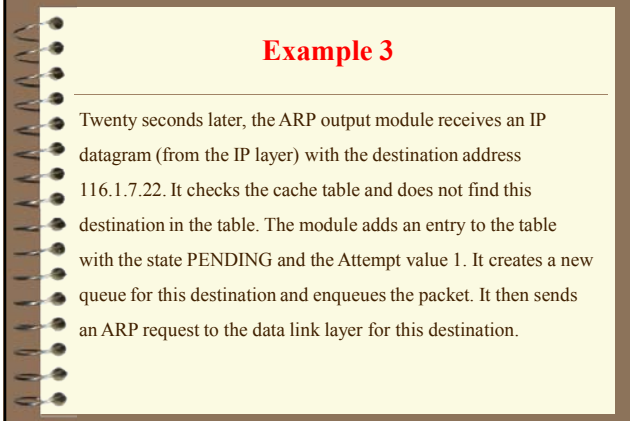

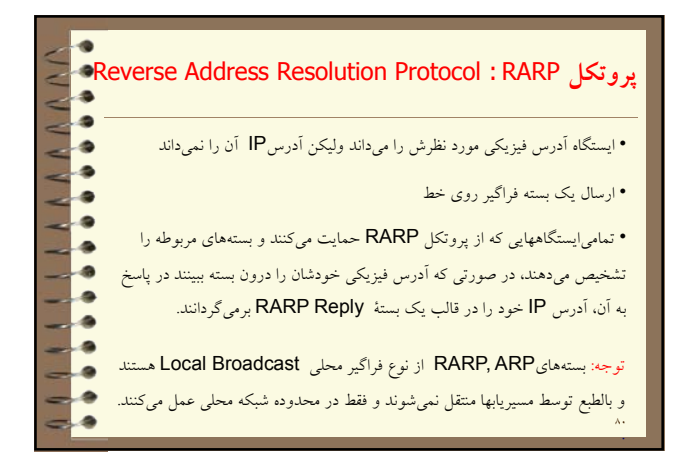

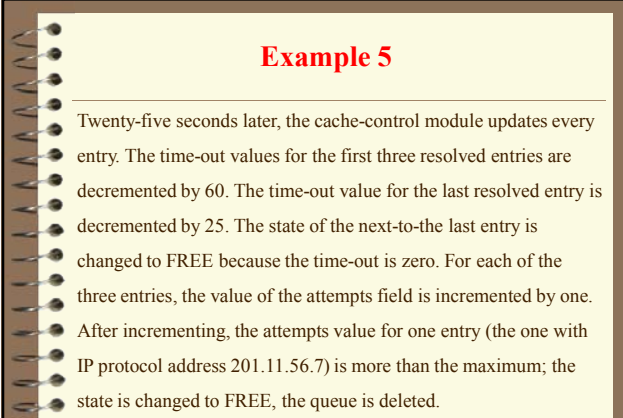

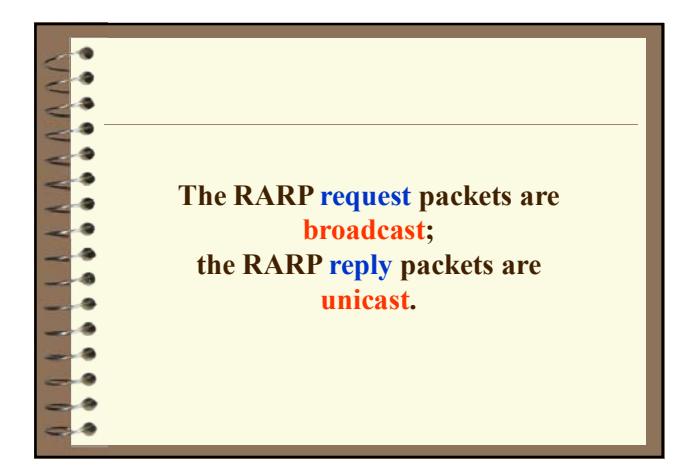

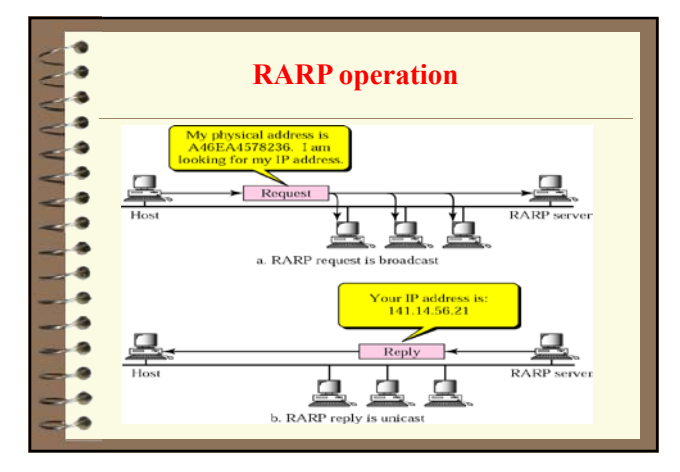

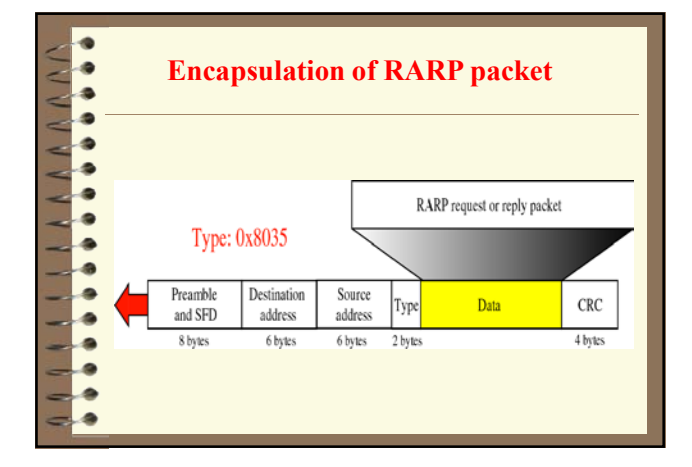

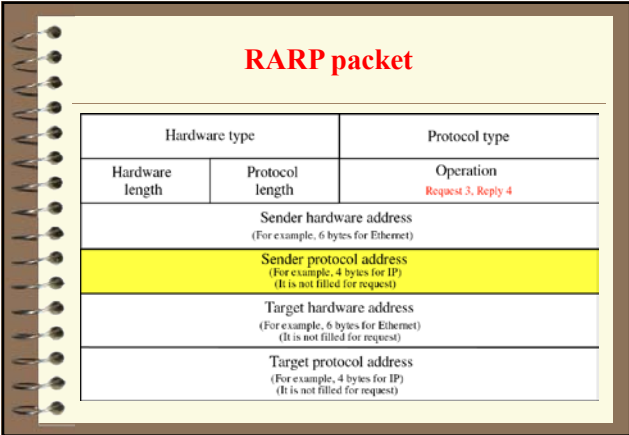

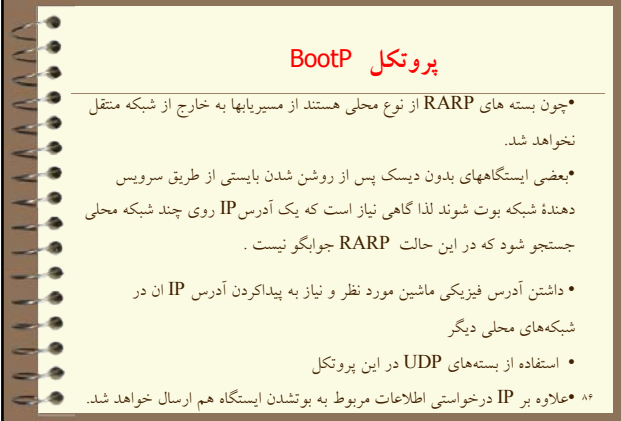

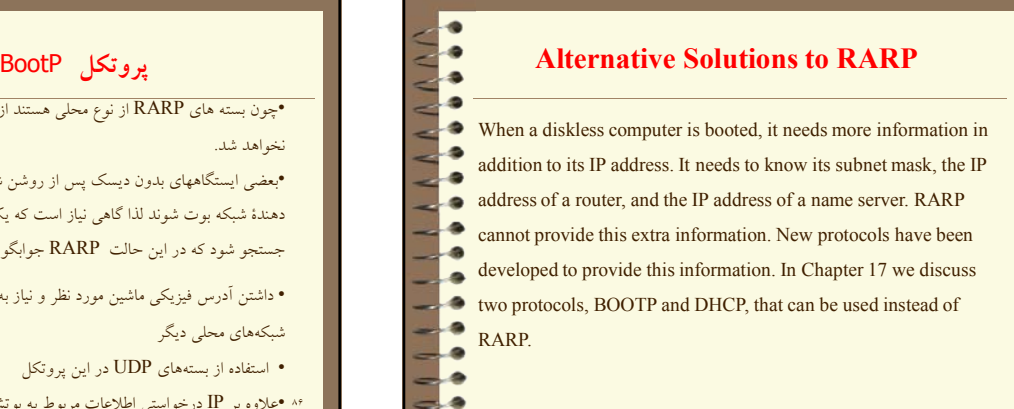

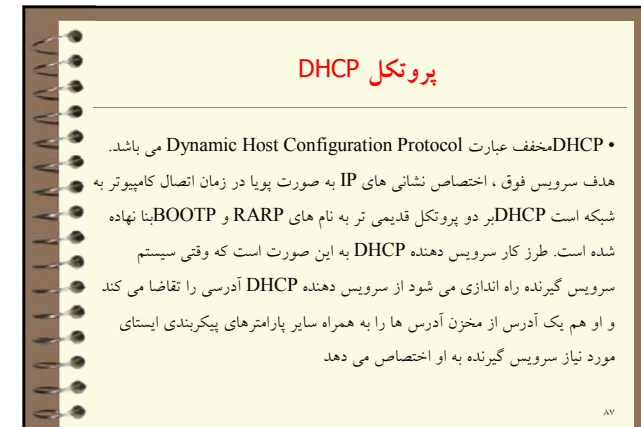

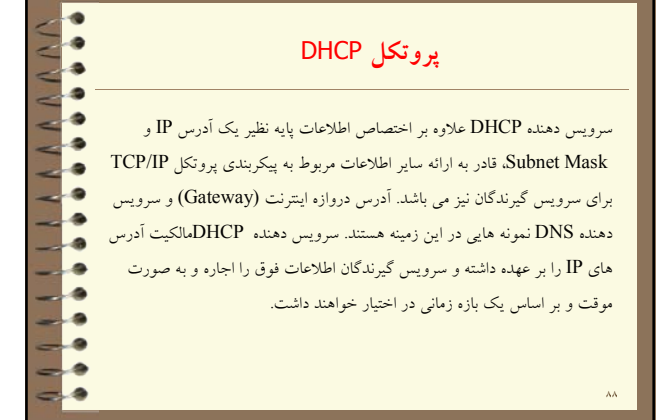

٨٨

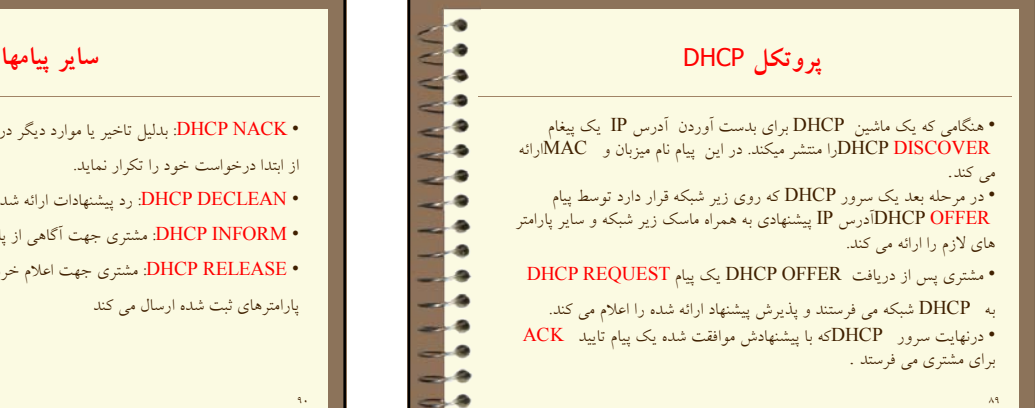

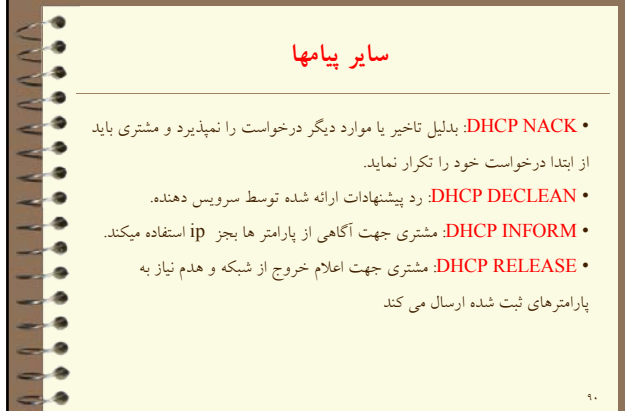

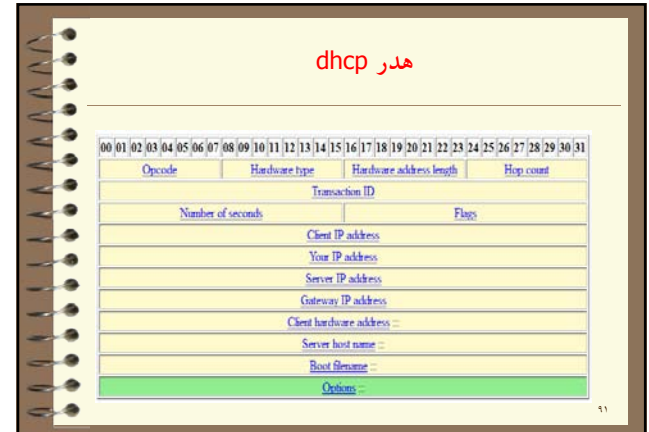

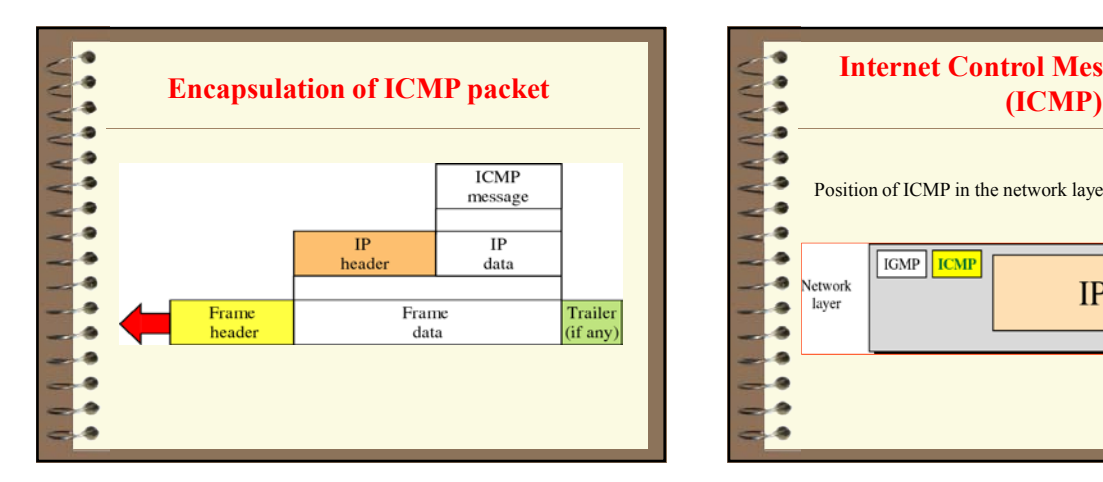

**فيلد هاي هدر**

 $\bullet$  $P P$ ÷ 4 ø 4 ۰ 4 ۰ ÷ ۰ ÷ a ۰ ä 9

• TYPE HARDWARE: ١ اترنت ٣٣ بيسيم ٦ شبكه هاي سازگار با X802.

• COUNT HOP: مشتري جهت اعلام خروج از شبكه و هدم نياز به پارامترهاي

• OPCODE: ١ بسته تقاضا ٢ بسته پاسخ

ثبت

… • ٩٢

BROADCAST كند

.(بايت٦ (MAC طول :ADDRESS LENGTH •

• ID TRANSACTION: ١ بسته تقاضا ٢ بسته پاسخ • SECOND: زمان سپري شده براي برسي اولويت • FLAGS: ١ يعني نود هنوز پيكر بندي نشده و بايد اطلاعات را

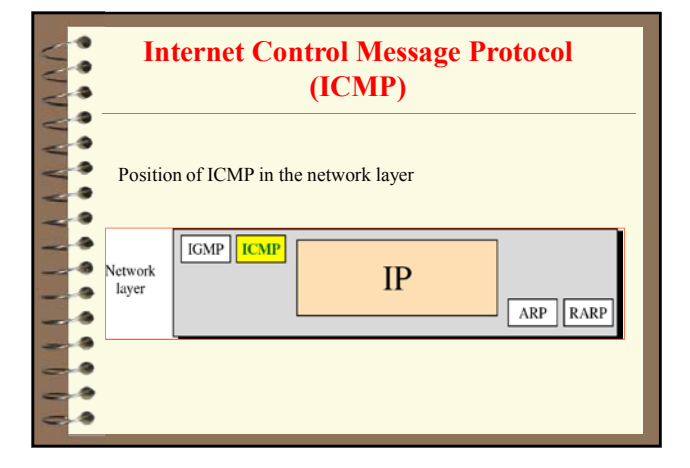

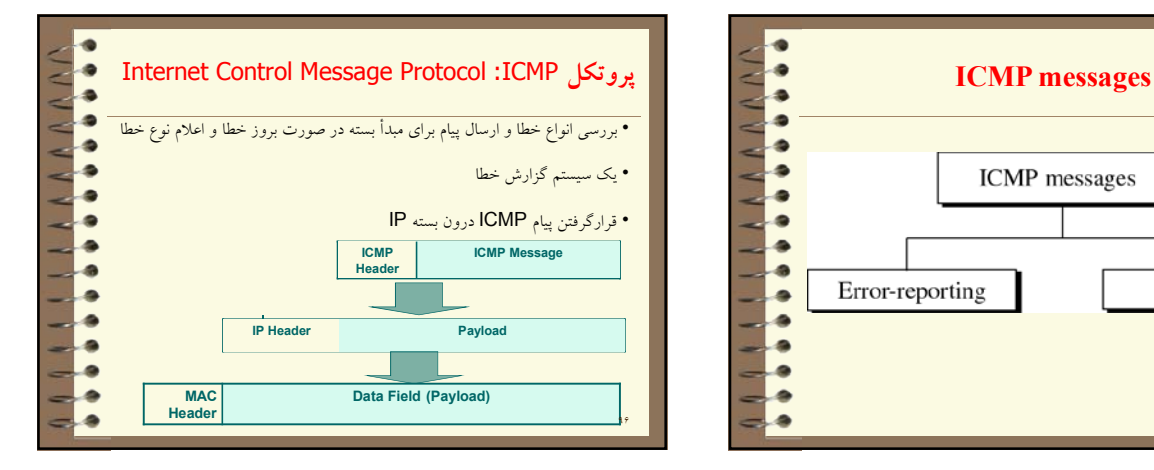

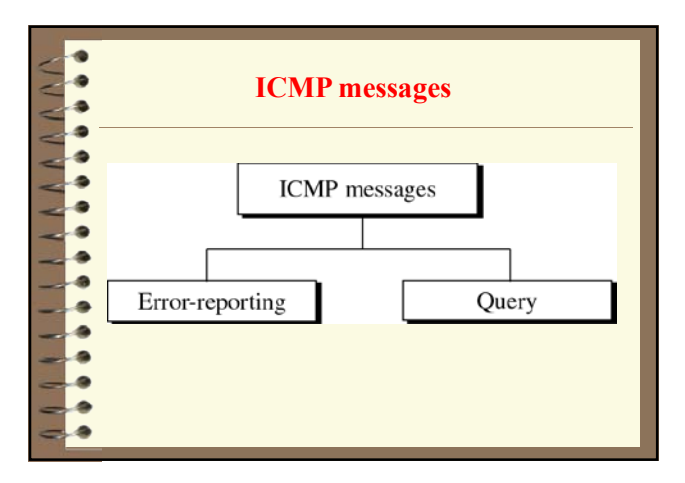

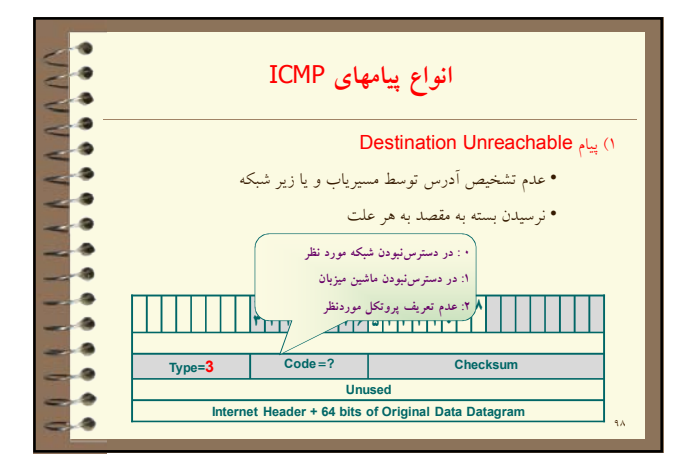

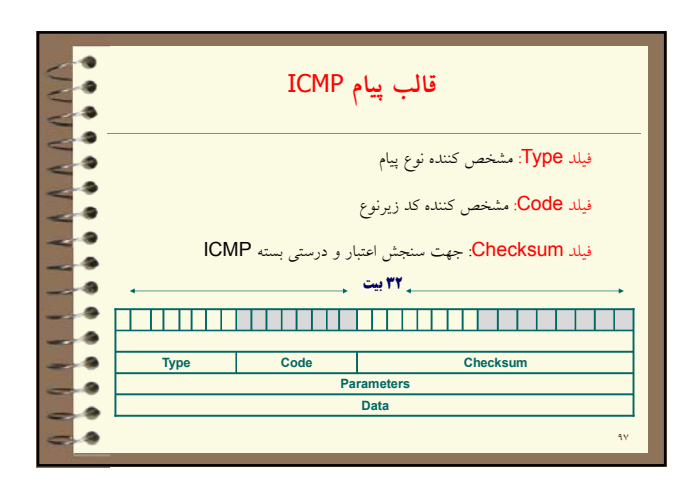

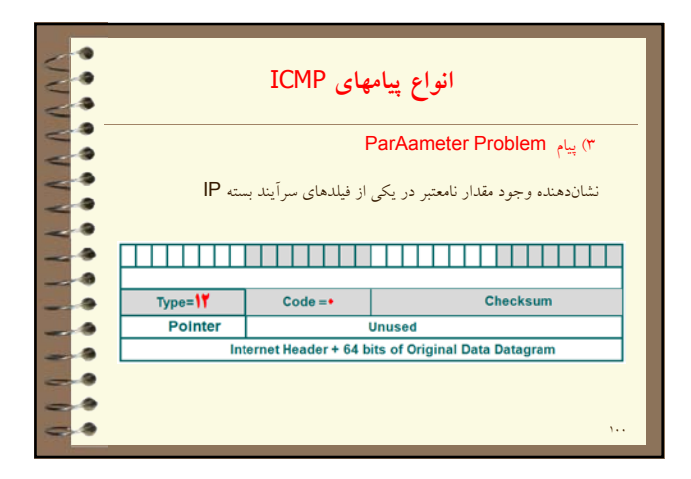

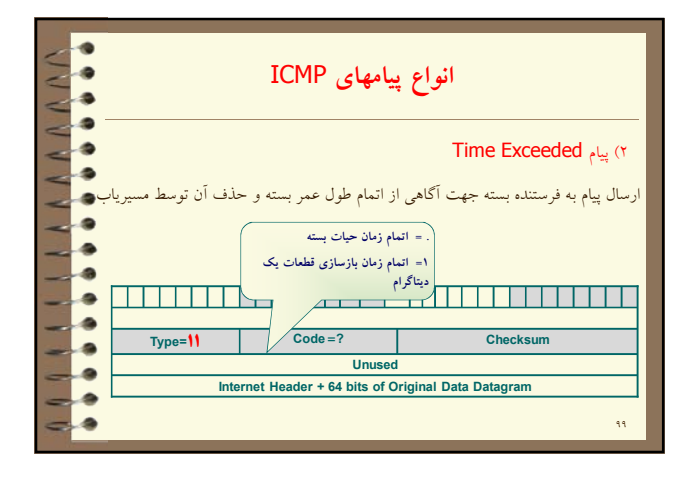

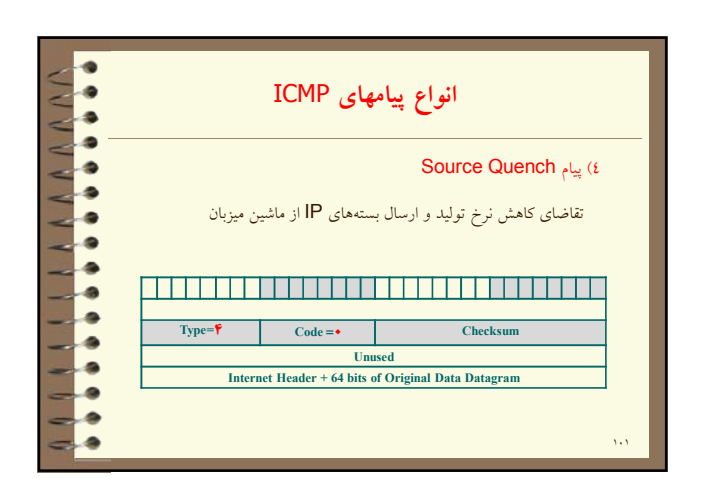

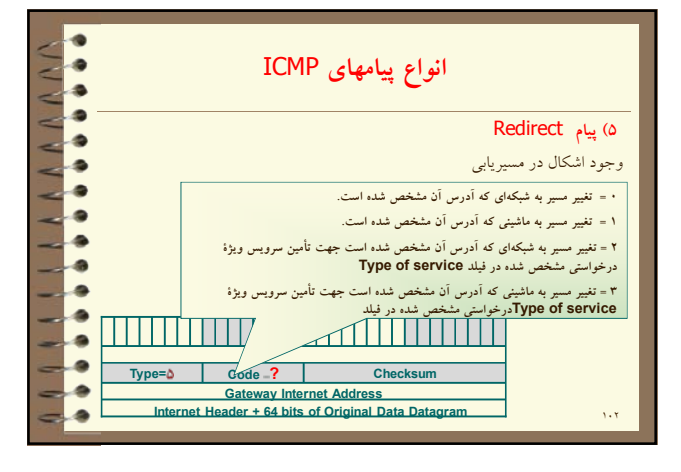

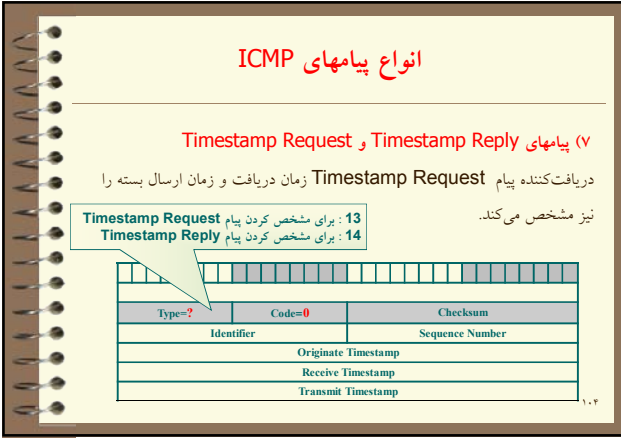

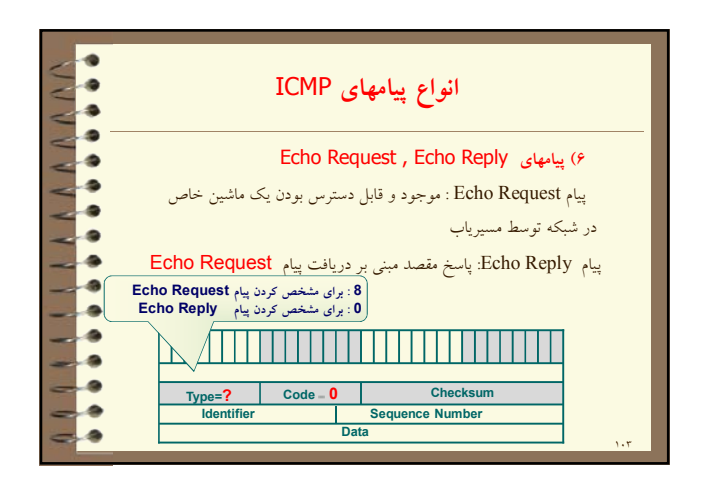

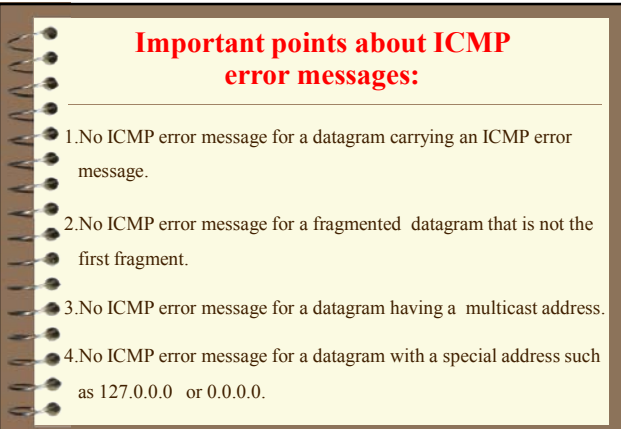